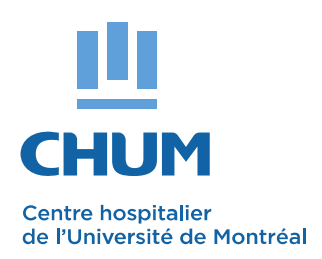

Service de l'évaluation des technologies et des modes d'intervention en santé (ETMIS) Centre hospitalier de l'Université de Montréal

# **EXPÉRIMENTATION DE REACTSMD** COMME OUTIL DE TÉLÉASSISTANCE **EN NEUROCHIRURGIE**

Préparé par

Imane Hammana Luigi Lepanto

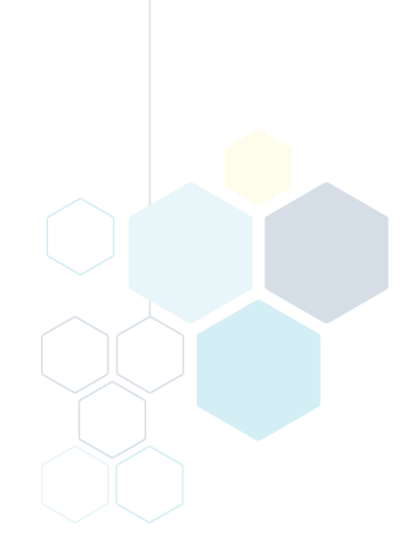

Septembre 2015

Le contenu de cette publication a été rédigé et édité par le Service de l'évaluation des technologies et des modes d'intervention en santé (ETMIS) du Centre hospitalier de l'Université de Montréal (CHUM). Ce document est également offert en format PDF sur le site Web du CHUM.

Auteurs :

Imane Hammana, Ph. D. Luigi Lepanto, M.D., M. Sc., FRCP (C)

Pour se renseigner sur cette publication ou sur toute autre activité du Service de l'ETMIS, s'adresser au :

Service de l'évaluation des technologies et des modes d'intervention en santé (ETMIS) Direction de la qualité, de l'évaluation, de la performance et de la planification stratégique (DQEPPS) Centre hospitalier de l'Université de Montréal Pavillon S, bureau S05-322A 850, rue Saint-Denis Montréal (Québec) H2X 0A9 Téléphone : 514 890-8000, poste 36132 Télécopieur : 514 412-7460 Courriel: detmis.chum@ssss.gouv.qc.ca

Comment citer ce document :

« Service de l'évaluation des technologies et des modes d'intervention en santé (ETMIS). Centre hospitalier de l'Université de Montréal. Expérimentation de REACTS<sup>MD</sup> comme outil de téléassistance en neurochirurgie. Préparé par Imane Hammana et Luigi Lepanto. Septembre 2015 ».

ISBN 978-2-89528-104-7

La reproduction totale ou partielle de ce document est autorisée à condition que la source soit mentionnée.

## TABLE DES MATIÈRES

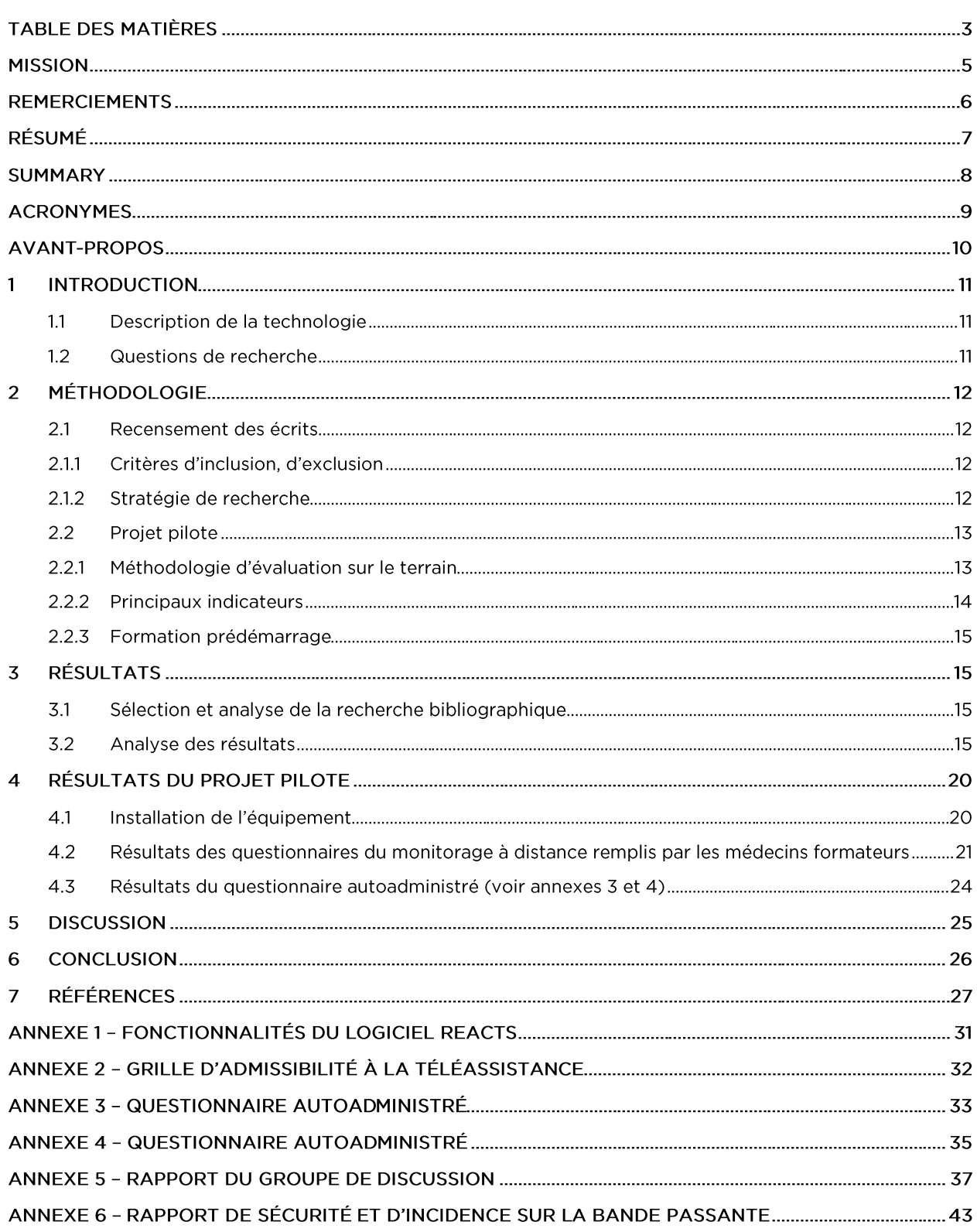

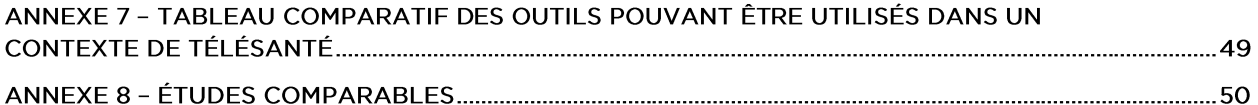

### Liste des images et figures

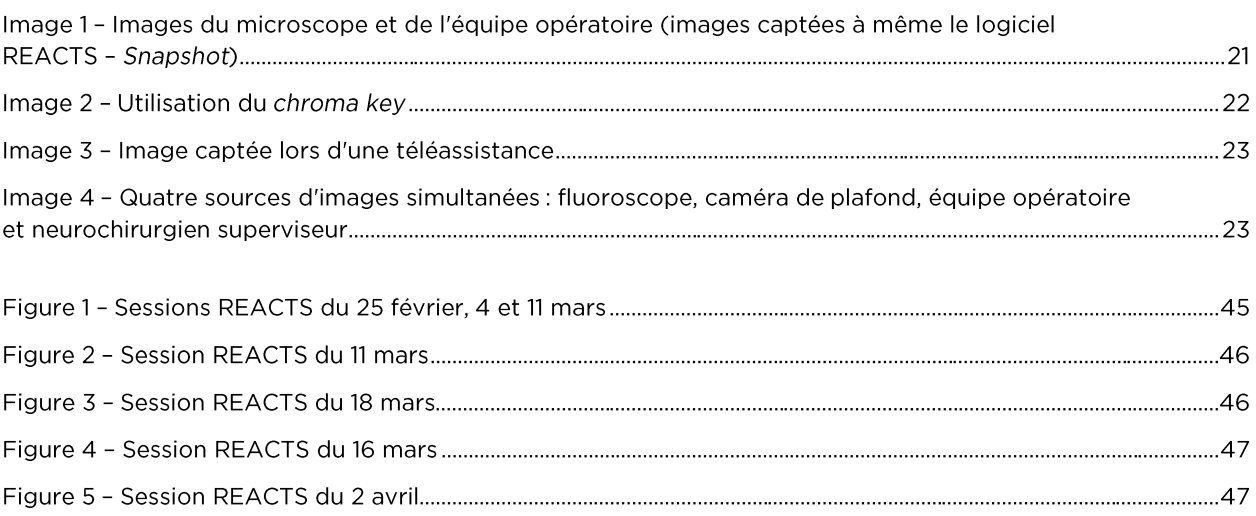

### **MISSION**

Le Service de l'évaluation des technologies et des modes d'intervention en santé (ETMIS) a pour mission de conseiller les décideurs du CHUM dans leurs choix de technologies et de modes d'intervention en santé, en basant sa méthodologie sur les données probantes, les pratiques les plus efficaces dans le domaine de la santé et l'état des connaissances actuelles. En outre, en conformité avec la mission universitaire du CHUM, il travaille à diffuser les connaissances acquises au cours de ses évaluations, tant au sein de la communauté du CHUM qu'à l'extérieur, contribuant ainsi à l'implantation d'une culture d'évaluation et d'innovation.

En plus de s'associer aux médecins, aux pharmaciens, aux membres du personnel infirmier et aux autres professionnels du CHUM, le Service de l'ETMIS travaille de concert avec la communauté de pratique. Cette dernière est composée des unités d'évaluation des technologies et des modes d'intervention en santé des autres centres hospitaliers universitaires, de l'Institut national d'excellence en santé et en services sociaux (INESSS) ainsi que du Réseau universitaire intégré de santé de l'Université de Montréal (RUIS de l'UdeM).

Le Service de l'ETMIS participe également au processus permanent d'amélioration continue de la performance clinique. Il travaille de concert avec l'équipe de la gestion de l'information à élaborer des tableaux de bord, permettant une évaluation critique et évolutive des secteurs d'activités cliniques. Le Service de l'ETMIS propose des pistes de solution, contribuant à accroître leur performance par une analyse des données probantes et des lignes directrices cliniques, de même que des pratiques exemplaires. Cette démarche est réalisée en collaboration avec les gestionnaires (administratifs et cliniques).

### **REMERCIEMENTS**

Le Service de l'évaluation des technologies et des modes d'intervention en santé (ETMIS) souhaite remercier tout particulièrement M<sup>me</sup> Marie-Josée Paquet, conseillère cadre en planification stratégique et en télésanté, pour sa précieuse collaboration et implication dans la coordination du projet pilote ainsi que pour le suivi des différents échanges avec les chirurgiens lors du déroulement de ce projet, M. Philippe Lacroix, spécialiste en audiovisuel, qui a coordonné le volet technologique et multimédia de l'utilisation de la solution, M. Daniel Payette, conseiller en développement de programmes et projets d'apprentissage, M. Denis Lebeuf, officier de sécurité de la Direction des technologies de l'information et des télécommunications (DTIT) du CHUM, l'équipe du bloc opératoire de l'Hôpital Notre-Dame ainsi que toute l'équipe de neurochirurgiens, fellows et résidents qui ont participé au projet : le D' Daniel Shedid, chef du Service de neurochirurgie; le D' Michel Bojanowski, neurochirurgien; les fellows, moniteurs cliniques : la D<sup>re</sup> Elsa Magro, le D<sup>r</sup> Khaled Affendi et le D<sup>r</sup> Tarek Sunna, ainsi que le résident, le D<sup>r</sup> André Nzokou.

Divulgation de conflit d'intérêts

Aucun conflit à signaler

### **RÉSUMÉ**

La télésanté est appelée à jouer un rôle grandissant dans la prestation des soins. Les technologies de l'information et de la communication peuvent faciliter la consultation, la surveillance et le suivi. Ces technologies favorisent les échanges entre les professionnels de la santé et les patients, et entre les différents professionnels. La revue de la littérature offre des preuves soutenant la faisabilité et la sécurité du télémentorat en chirurgie. Le logiciel REACTS (Remote Education, Augmented Communication, Training and Supervision) est un produit conçu par la compagnie Technologies innovatrices d'imagerie (TII) inc., de Montréal. Cette technologie a été utilisée pour la téléassistance lors de la supervision des résidents et fellows en neurochirurgie, dans le cadre d'un projet pilote au CHUM. L'évaluation a porté sur la performance technique et l'appréciation des utilisateurs de la convivialité de cet outil. Elle a été effectuée à l'aide de questionnaires et d'un groupe de discussion. Les résultats ont été positifs. Les participants ont accordé une note parfaite ou presque parfaite aux questions relatives à la qualité et à la résolution de l'image transmise, au délai de transmission de l'image en temps réel (aucun décalage), au temps d'installation du matériel et à la convivialité de l'interface REACTS. Cette interface permet d'interagir en direct et en simultané entre l'apprenant et le superviseur, et cela, par le biais de différents outils autres que le son et l'image. C'est le cas du chroma key, le pointeur et la transmission de plusieurs images sur le même écran (diffusion de l'image du microscope ou du fluoroscope simultanément sur l'écran en chirurgie et dans le bureau du médecin superviseur). Les participants ont également noté une augmentation du sentiment de sécurité et une supervision plus fluide. En conclusion, la technologie REACTS permet d'assister les chirurgiens à distance grâce à l'interaction active qu'offre l'outil en temps réel.

### **SUMMARY**

Telehealth will undoubtedly play an expanding role in the delivery of healthcare. Information technology can facilitate consultation, surveillance, and follow-up. The technology can also enhance the exchange of information between health professionals and patients, as well as between different health professionals. The literature review offers evidence of the feasibility and safety of tele-mentoring in surgery. The software tested, REACTS (Remote Education, Augmented Communication, Training and Supervision), is a product developed by Technologies innovatrices d'imagerie (TII) inc., in Montreal. This technology was used in a pilot project to aid in the remote supervision of neurosurgery residents and fellows. The evaluation conducted assessed the technical performance and the user friendliness of the technology. The assessment was conducted with the help of a survey questionnaire and a discussion group. Overall assessment was positive. Perfect, or near perfect scores, were obtained for image quality and resolution, image transmission time (no delay), installation time, and friendliness of the user interface. This interface allows direct and real time interaction between the mentor and the resident or fellow. In addition to the exchange of sound and image, the software offers other capabilities : a special software tool, the chroma key, acts as a virtual pointer and it is possible to project different images on the display simultaneously (in addition to the surgical field, images from fluoroscopy or microscopy slides can be displayed). Participants reported an increased sense of confidence and a more fluid supervision process. In conclusion, REACTS allows the tele-mentoring of surgeons thanks to the active interaction possible in real time.

## **ACRONYMES**

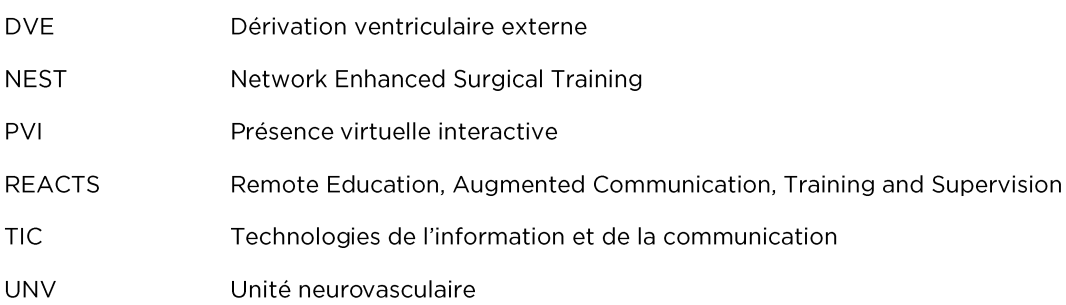

### **AVANT-PROPOS**

REACTS (Remote Education, Augmented Communication, Training and Supervision) est un produit conçu par la compagnie Technologies innovatrices d'imagerie (TII) inc., de Montréal. Elle permet une communication vidéo et audio bidirectionnelle, et offre une façon d'interagir avec des collègues, des patients ou des professionnels de la santé. Le Service de l'ETMIS a participé à l'évaluation d'un projet pilote visant à tester l'utilisation de cette technologie, dans le cadre de la formation des médecins spécialistes en neurochirurgie. La performance technique de cet outil ainsi que la perception des utilisateurs de la convivialité de cette technologie ont été étudiées.

## **1 INTRODUCTION**

La télésanté, ou la télémédecine, est la prestation de soins de santé à distance par l'utilisation des technologies de l'information et de la communication (TIC). Elle comprend la consultation, la surveillance, le suivi, les échanges entre les experts ainsi que l'assistance médicale à distance, ou téléassistance. Elle est bien plus qu'un ensemble de technologies, elle permet de faciliter la communication entre les multiples intervenants [1, 2].

La téléassistance se définit comme un acte médical permettant à un médecin d'assister à distance un autre médecin au cours d'un acte médical ou chirurgical. Cet échange peut aussi se faire entre professionnels de la santé [3-5]

En neurologie, la téléassistance peut être pratiquée dans le cadre de la réalisation à distance d'une fibrinolyse chez un patient qui présente un accident vasculaire cérébral (AVC) avant son transfert à l'unité neurovasculaire (UNV) [6]. En néphrologie, elle permet au néphrologue d'apporter une aide à l'infirmière dans la conduite d'une séance de dialyse péritonéale. Dans le traitement des plaies, une infirmière experte peut apporter une aide à une autre infirmière pour la conduite à adopter dans la gestion de soins de plaies complexes. En chirurgie, elle offre la possibilité d'une collaboration à distance, allant de la formation des jeunes chirurgiens à la réalisation de véritables actes de soins en reliant les chirurgiens qui se trouvent dans des salles d'opération éloignées [3, 7-12].

### **1.1 Description de la technologie**

Le logiciel REACTS, ou Remote Education, Augmented Communication, Training and Supervision, est un produit conçu par la compagnie Technologies innovatrices d'imagerie (TII) inc., de Montréal. À la base, le logiciel REACTS est une plateforme numérique comportant une composante infonuagique et une composante logicielle intégrée, disponible dans les systèmes d'exploitation usuels. Elle permet une communication vidéo et audio bidirectionnelle. La solution REACTS offre une façon d'interagir avec des collègues, des patients ou des professionnels de la santé.

Conçu pour interagir, enseigner, apprendre et assister les autres utilisateurs à distance, le logiciel REACTS réunit, en une seule plateforme, des outils de vidéoconférence, de partage et de transfert de fichiers, de travail collaboratif, d'évaluation des compétences, de partage d'applications et d'écrans, tout en intégrant des outils innovants comme la réalité augmentée qui utilise la superposition d'images en temps réel. La plateforme permet aussi de générer des listes de contrôle (check-list) et de produire des rapports permettant de standardiser et de documenter les rencontres virtuelles.

Les principales fonctionnalités du logiciel REACTS sont présentées à l'annexe 1.

### **1.2 Questions de recherche**

Dans le cadre du projet pilote, l'équipe de l'ETMIS a été sollicitée pour évaluer la technologie REACTS comme outil de téléassistance en neurochirurgie.

- La question principale est la suivante : Quelle est la performance technologique de l'application ?
- La question secondaire est : Quelle est la perception des utilisateurs quant à son utilité pour la formation des médecins spécialistes en contexte de pratique ?

## **2 MÉTHODOLOGIE**

En premier lieu, une analyse qualitative des résultats provenant de la littérature a été réalisée pour orienter les conclusions concernant l'aspect technologique, les effets de ce type de technologie sur les utilisateurs, ainsi que les différents obstacles et facteurs facilitant son utilisation en chirurgie. Par la suite, les données provenant d'un questionnaire administré aux participants, d'un tableau de suivi et d'un groupe de discussion ont été compilées et classées, afin de de répondre aux questions de recherche.

### **2.1 Recensement des écrits**

Dans le cadre de notre évaluation de la technologie REACTS, notre recherche a porté sur toutes les études et rapports d'évaluation publiés entre 2005 et mars 2015.

### *2.1.1 Critères d'inclusion, d'exclusion*

- Langues : français, anglais
- · Population : professionnels de la santé (médecin, infirmière, ergothérapeute ou autre)
- · Intervention : utilisation de la téléassistance dans le cadre d'échanges, de transfert de connaissances, d'assistance lors d'une intervention en direct
- Comparateurs : différents modèles de technologies de l'information et de la communication (TIC) utilisant Internet comme plateforme de diffusion
- · Résultats : degré de satisfaction des utilisateurs : demandeurs ou fournisseurs de connaissances; recensement des difficultés de manipulation ou d'ordre purement technique
- · Mots clés : telesurgery, telementoring, telepresence surgery, surgical teleassistance, combinés aux termes suivants: appreciation, performance, security, latency, delay, resolution, regulation, utility, efficiency of use, safety

Les études sans description de la méthodologie de recherche ainsi que les études sans données qualitatives ont été exclues. Les études traitant de téléconsultations au domicile du patient ou d'échanges d'avis entre intervenants en dehors des interventions médicales, et les études utilisant le logiciel Skype ou le téléphone ont aussi été écartées.

#### *2.1.2 Stratégie de recherche*

Afin de repérer et de sélectionner les articles pertinents relatifs à l'utilisation de la téléassistance dans le milieu de la santé, une revue de la littérature a été menée à partir des différentes bases de données généralement consultées à cet effet : Embase, INAHTA, CINALH, OVID Healthstar, Cochrane Database, Medline, Pubmed. Toutes les revues systématiques, les métaanalyses, les études à répartition aléatoire ou non, les études comparatives prospectives ou rétrospectives ont été incluses. Toutefois, étant donné la rareté des études recensées, la taille des échantillons inclus ne représente pas un critère d'exclusion.

Les recherches ont également porté sur les bases de données des agences nationales et internationales d'évaluation des technologies de la santé. La stratégie de recherche avait pour thème principal la téléassistance ou la télé-expertise. L'ensemble a été complété par une recherche manuelle de publications à partir des sites Web traitant de la technologie de l'information dans le domaine de la santé. Enfin, les réunions et les échanges avec les parties prenantes de ce projet nous ont permis de clarifier les différents aspects de la technologie.

#### $2.2$ Projet pilote

Le logiciel REACTS a été utilisé pour la téléassistance lors de la supervision des résidents et des fellows en neurochirurgie. Selon le moment de l'intervention, la présence du neurochirurgien traitant n'est pas toujours requise dans la salle d'opération lorsqu'un fellow ou un résident expérimenté est sur place. Conformément aux pratiques actuelles, le neurochirurgien demeure à proximité de la salle d'opération. L'utilisation du logiciel REACTS représente un complément au mode de supervision actuel.

#### $2.2.1$ Méthodologie d'évaluation sur le terrain

Le logiciel REACTS a été installé sur un ordinateur portatif en salle d'opération et des caméras ont été positionnées au-dessus du champ opératoire, afin de visualiser les actes chirurgicaux. Un adaptateur a été utilisé afin de partager l'image du microscope, du fluoroscope et de la caméra de plafond. Le logiciel REACTS a aussi été installé sur un autre ordinateur pour permettre au neurochirurgien de l'utiliser à partir d'un bureau situé à proximité du bloc opératoire. Une caméra sur tige et un drap vert permettaient au neurochirurgien de superposer l'image de sa main directement au-dessus de la zone d'intervention, grâce à une fonction appelée chroma key.

La téléassistance permettait au neurochirurgien d'observer l'ensemble de l'intervention même s'il n'était pas dans la salle d'opération. Le neurochirurgien était aussi en mesure d'apprécier, par le biais de cette plateforme, l'acquisition des habiletés techniques des gestes chirurgicaux. Au besoin, il pouvait guider le fellow ou le résident dans l'application de la technique en superposant sa main de façon virtuelle au-dessus de la zone d'intervention ou en utilisant un pointeur.

Dans le cadre du projet, la téléassistance a été réalisée pour suivre les interventions suivantes :

- Pose DVE (dérivation ventriculaire externe)
- Craniotomie ptérionale
- · Ouverture de la vallée sylvienne
- Discectomie MI (mini-invasive)
- Décompression du canal lombaire étroit

Chaque intervention a été réalisée au préalable de deux à quatre fois chacune par un même fellow ou résident. C'est le neurochirurgien superviseur qui prenait la décision concernant le moment où le fellow ou le résident était admissible à être supervisé au moyen de la téléassistance, conformément aux pratiques actuelles et de façon sécuritaire pour le patient (voir annexe 2 - Grille d'admissibilité à la téléassistance). Le patient a été informé de l'utilisation de caméras durant l'intervention et un formulaire de consentement multimédia a été consigné au dossier.

Les participants : deux neurochirurgiens, trois fellows et un résident.

#### Compilation des données sur le terrain

Les stratégies utilisées afin de recueillir les données sur le terrain ont été les suivantes :

■ Un questionnaire autoadministré au début du projet couvrait les deux volets de l'évaluation, soit le volet technologique et celui de l'utilité perçue (voir annexes 3 et 4 - Questionnaires d'évaluation au chirurgien superviseur et au fellow/résident supervisé).

<sup>&</sup>lt;sup>1</sup> Le chroma key est une technique utilisée pour la création d'effets spéciaux, initialement utilisée dans le domaine du cinéma et de la photo. Cette technique consiste à intégrer dans une même image par logiciel, des objets filmés séparément ou des objets 3D par ordinateur.

- Un tableau Excel rempli lors des interventions chirurgicales permettait de comptabiliser les types d'interventions réalisées avec la téléassistance, l'utilisation et l'appréciation de la qualité de l'image et du son, l'utilisation des fonctionnalités et la stabilité de la connexion.
- Un groupe de discussion animé par un expert de l'Académie CHUM a été réalisé à la fin du projet afin d'approfondir des éléments liés au volet technologique et à l'utilité perçue (voir annexe 5 - Rapport du groupe de discussion).
- Au terme du projet, un court rapport technologique a été produit par l'officier de sécurité du CHUM pour exposer les aspects relatifs à la sécurité de la plateforme, à l'enregistrement de son utilisation et de son incidence sur la bande passante. (voir annexe 6 - Rapport de sécurité et d'incidence sur la bande passante).

### 2.2.2 Principaux indicateurs

L'évaluation est basée sur les deux points suivants :

### Performance technologique

Dans le cadre de l'évaluation de la technologie REACTS, les éléments suivants ont été documentés :

- Stabilité de la connexion entre les ordinateurs distants
- · Qualité de l'image transmise par le logiciel REACTS
- Qualité du son
- Capacité de connecter différentes sources (microscope, fluoroscope, etc.)
- · Capacité d'afficher plusieurs images (prises de vue) simultanément sur un même écran
- · Facilité d'installation de l'équipement
- Utilisation du chroma key pour la superposition de la main à l'image
- Utilisation du pointeur
- Capacité à produire un rapport
- Capacité à créer des répertoires pour classer les rapports
- Capacité à prendre une photo (snapshot du geste technique) et à l'intégrer au rapport
- Convivialité et facilité d'utilisation
- · Incidence sur la bande passante (un rapport de l'officier de sécurité sera présenté en annexe de ce document)

#### Utilité et barrières perçues par les utilisateurs

- L'utilité a porté sur les aspects suivants :
	- Transfert et acquisition de connaissances en contexte de pratique
	- Soutien à la prise de décision
	- · Développement de l'autonomie
	- · Pertinence des fonctionnalités : rapport pour le suivi des chirurgiens en formation, pointeur, chroma key, prise de photo (snapshot), enregistrement, etc.
	- Utilité dans d'autres contextes de pratique ou secteurs cliniques
- Les barrières à l'utilisation ont porté sur les aspects suivants :
	- Crainte que le logiciel REACTS soit une source de distraction
	- Gêne d'être observé au cours de l'intervention

### *2.2.3 Formation prédémarrage*

Une formation sur l'utilisation de l'équipement a été offerte aux utilisateurs avant le démarrage du projet. La formation poursuivait les objectifs suivants :

- Développer l'autonomie nécessaire pour être en mesure d'effectuer les différents branchements requis pour l'utilisation de l'équipement au bloc opératoire et au bureau du neurochirurgien.
- Acquérir les habiletés indispensables à l'utilisation des fonctionnalités du logiciel REACTS qui seront employées dans le cadre du projet pilote, soit la connexion à un endroit distant :
	- Ouverture d'une session et agencement des utilisations du chroma key
	- Utilisation du pointeur
	- Production d'un rapport et son classement dans un répertoire
	- Prise de photo (snapshot) et intégration de l'image à un rapport

Un accompagnement sur place a été offert lors des interventions chirurgicales par l'équipe projet.

### **3 RÉSULTATS**

### **3.1 Sélection et analyse de la recherche bibliographique**

En suivant notre stratégie de recherche bibliographique, on a pu recenser 125 études. Vingt études ont été sélectionnées à la suite de la lecture des résumés. Parmi celles-ci, six ont été retenues, dont une revue systématique. On a aussi sélectionné des études comparables (voir annexe 8) qui rapportent l'utilisation de ce type de technologie comme complément à ce travail.

Nous nous sommes principalement intéressés aux études rapportant l'utilisation d'une interface virtuelle interactive, permettant à un individu de fournir une assistance virtuelle en temps réel et à distance à une autre personne. Cette utilisation devait se faire par une connexion Internet standard, autre que le système de visioconférence usuel, les systèmes d'assistance par robot chirurgical ou l'utilisation de simulateurs virtuels.

Les principaux résultats de chacune des études retenues sont présentés au tableau 1 et à l'annexe 8.

### **3.2 Analyse des résultats**

La majorité des études retrouvées concernaient l'utilisation de la téléassistance dans le cadre du maintien et du suivi à domicile des patients âgés ou des patients atteints de maladies invalidantes, ce qui ne correspondait pas au but de notre évaluation.

Parmi les études retracées qui correspondaient le plus à l'objectif de cette évaluation, nous retrouvons :

La revue systématique d'Antoniou, A. Stavros et coll., datant de 2012 [13]. Le but était d'examiner la littérature afin d'évaluer l'efficacité et la sécurité de différents systèmes de télémentorat dans le domaine de la chirurgie générale par laparoscopie. L'auteur a utilisé l'échelle adaptée de l'Oxford Centre for Evidence-based Medicine System [14]. Cette échelle évalue l'étude selon ses caractéristiques de conception, de qualité, et d'incidence. Cette échelle classe les études selon un système de points allant de 1 (meilleure qualité) à 5 (moins bonne qualité). Selon l'auteur, l'hétérogénéité des études sélectionnées ne permettait pas l'analyse statistique. De ce fait, un examen critique des données disponibles et des expériences rapportées a été entrepris.

La réalisation des procédures assistées à distance était faisable dans la majorité des cas (96 procédures par laparoscopie ont été répertoriées). Les difficultés techniques se traduisaient par un délai (latence) audio et vidéo ainsi que par un faible taux de transfert de données (<128 kbps). L'auteur souligne que plusieurs études rapportent une orientation visuelle inadéquate des plans de dissection. Pour cela, il conclut que les données actuelles soutiennent la faisabilité des programmes de télémentorat en chirurgie générale. Par contre, leur efficacité en tant qu'alternative aux programmes de mentorat traditionnels doit encore être évaluée.

L'étude pilote de Ponce, B.A. et coll., datant de 2014 [15]. Cette étude avait pour objectif d'évaluer l'efficacité et la performance d'un système de communication comprenant une interface virtuelle interactive (IVI) testée dans une salle d'opération. Les deux principaux points retenus pour ce test étaient l'utilité potentielle du système sur l'orientation des interventions chirurgicales et l'évaluation de la sécurité du système.

Deux stations ont été utilisées, l'une dans une salle d'opération utilisée par les chirurgiens et l'autre, dans une chambre adjacente pour les résidents au cours d'une intervention chirurgicale de l'épaule.

À la suite à cet essai, les chirurgiens présents et les chirurgiens situés dans la chambre adjacente ont attribué une cote favorable relativement à la capacité du système à transmettre de façon adéquate les détails de l'anatomie et à la possibilité de communiquer des commentaires clairs aux résidents. Les deux groupes ont convenu que le système était facile à utiliser et que la sécurité du patient n'était pas compromise.

Une autre étude réalisée par Shenai, M.B. et coll. et publiée en 2014 présente une nouvelle plateforme appelée « présence virtuelle interactive » (PVI), permettant une télécollaboration en neurochirurgie entre les participants par visualisation en simultané et à distance, et cela, par l'intermédiaire d'un champ visuel partagé en temps réel [16].

Cette étude visait à démontrer la capacité de la PVI à faciliter télécollaboration, lors de la dissection d'un cadavre, entre deux spécialistes, l'un se situant à l'Université de l'Alabama à Birmingham et l'autre, à l'Université de l'Indiana à Indianapolis. La présence virtuelle interactive se composait de postes de travail locaux et à distance, avec des périphériques de capture vidéo intégrés et des écrans vidéo. Chaque poste de travail se connectait mutuellement par des appareils de téléconférence commerciaux, permettant la communication dans le monde entier.

Selon les résultats de cette étude, plusieurs paramètres nécessitaient une optimisation plus poussée de la résolution, de la mise à l'échelle et de l'enregistrement. Ces améliorations sont réalisables avec les progrès technologiques actuels. Les auteurs ont conclu que malgré ces détails techniques, le modèle avait plusieurs avantages. Parmi ceux-ci, on note la possibilité pour un expert d'encadrer à distance un professionnel moins expérimenté, la surveillance d'examens en cours et le soutien d'experts dans les zones rurales.

De plus, Gambadauro et Magos ont rapporté leur expérience après l'installation d'un système autour de deux ordinateurs personnels standards : un ordinateur de bureau pour le chirurgien dans la salle d'opération, équipé d'un système de capture vidéo numérique, et un ordinateur portable utilisé par un mentor, en dehors de la salle d'opération. Le logiciel libre, un gratuiciel nommé NEST (Network Enhanced Surgical Training), a été choisi et testé afin de permettre une interaction visuelle et audio entre les deux ordinateurs. Aucun technicien en informatique n'a participé au le processus [17].

Les testeurs ont utilisé le système durant six mois pour différents types d'interventions gynécologiques, y compris les interventions abdominales, vaginales ainsi que les interventions en laparoscopie. Ils ont également utilisé avec succès le système fournissant aux étudiants en médecine et techniciens en endoscopie un accès visuel au champ opératoire durant les interventions.

À la suite de ce test, ils ont conclu que l'interaction des chirurgiens par NEST semblait fiable, car les instructions du mentor, à la fois vocales et visuelles (en pointant sur des zones d'intérêt), étaient toujours suivies à temps par le chirurgien lors des interventions.

Dans une étude datant de 2013, Treter, S. et coll. rapportent leur expérience concernant l'utilisation d'un système de téléassistance dans le cadre d'un mentorat dans les cas d'ablation de petites masses surrénaliennes. Le but était de valider l'utilité, la sécurité ainsi que la précision de ce type de système [18].

Deux procédures consécutives menées à Yale New Haven Hospital, à New Haven, au Connecticut, ont été suivies et guidées par le Centre d'expertise en cancérologie Anderson à Houston, au Texas.

Les procédures ont été réalisées après une préparation minutieuse des questions appropriées concernant le télémentorat interétablissements. L'étude rapporte que les procédures ont été effectuées rapidement et en toute sécurité. Une perte de transmission s'est produite une fois, mais a été rétablie en quelques secondes et n'a pas perturbé la procédure chirurgicale. Les patients ont reçu leur congé dans les 48 heures, sans présenter de complications. L'auteur conclut que le télémentorat est pratique et efficace dans le cas d'une nouvelle technique chirurgicale à distance. Il complète en affirmant que l'utilisation du cyberespace est sûre et améliore les soins aux patients, grâce à une approche collaborative en temps réel qui s'étend au-delà des limites d'un établissement ou d'un chirurgien.

Enfin, une étude de cas faite auprès d'infirmières au Québec visait à explorer l'influence potentielle d'un service de téléassistance sur le traitement des plaies en soins infirmiers, ainsi que sur le recrutement et le maintien en poste d'infirmières en région éloignée [19]. Cette étude s'est basée sur 16 entrevues semistructurées. Selon les participantes, les principales influences positives du système concernaient la qualité des soins, l'autonomie, le perfectionnement professionnel, ainsi que la diminution du sentiment d'isolement professionnel. Quant à l'incidence sur le maintien des infirmières en région, l'étude a fait ressortir que l'effet était variable, soit nul ou minime pour certaines infirmières, soit incertain ou plutôt positif pour d'autres. Toutefois, cette étude a souligné l'influence positive que possède ce type de technologie sur plusieurs dimensions de la pratique des soins infirmiers, en plus de son rôle essentiel dans l'amélioration de la qualité des soins. Cependant, il est important de considérer qu'elle ne peut être envisagée comme une solution de remplacement pour remédier à la pénurie des infirmières.

### Tableau 1 - Résumé des études incluses dans la recherche bibliographique

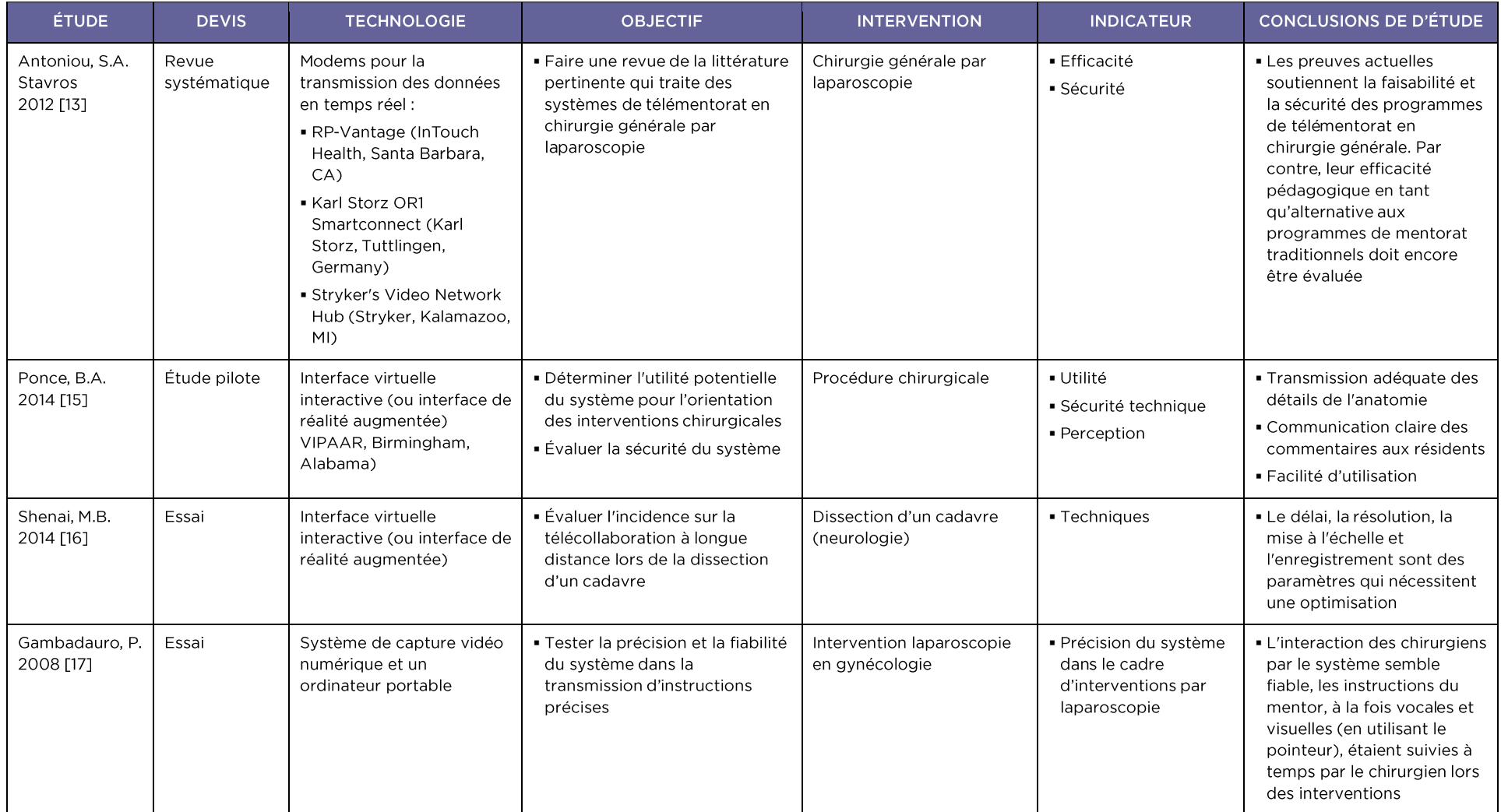

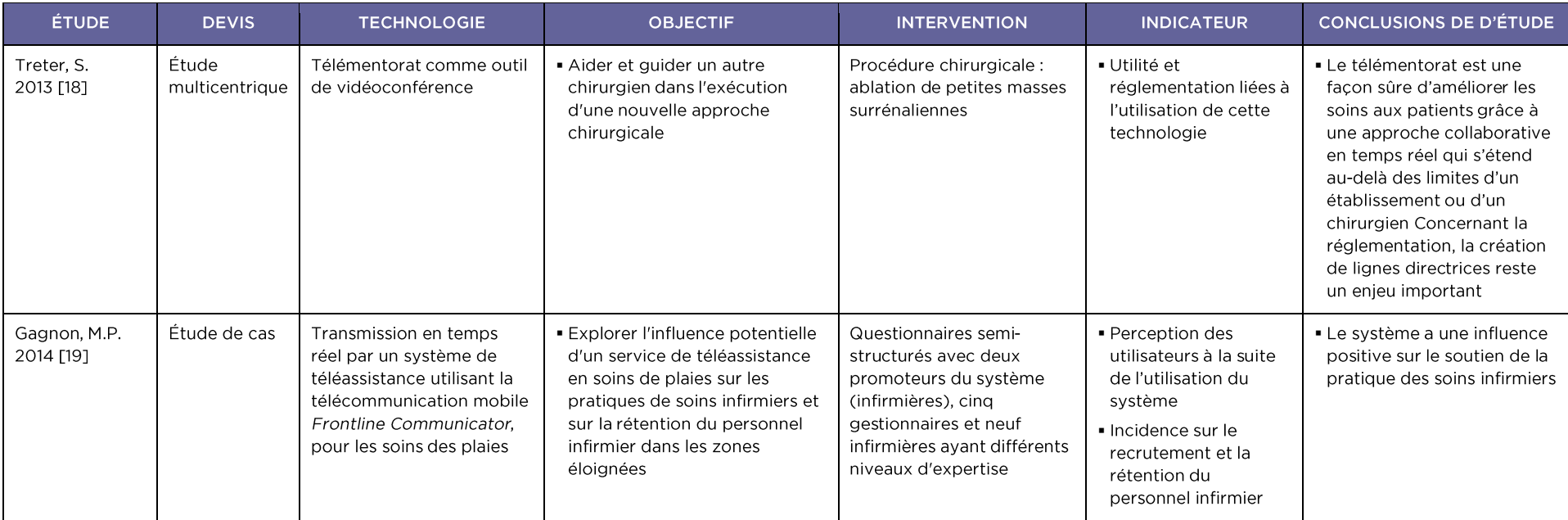

#### $\overline{\mathbf{4}}$ **RÉSULTATS DU PROJET PILOTE**

Cette section est consacrée à la présentation des résultats colligés à partir des commentaires obtenus lors du groupe de discussion, des questionnaires autoadministrés ainsi que des notes répertoriées à partir du tableau de suivi des interventions chirurgicales.

#### Installation de l'équipement  $4.1$

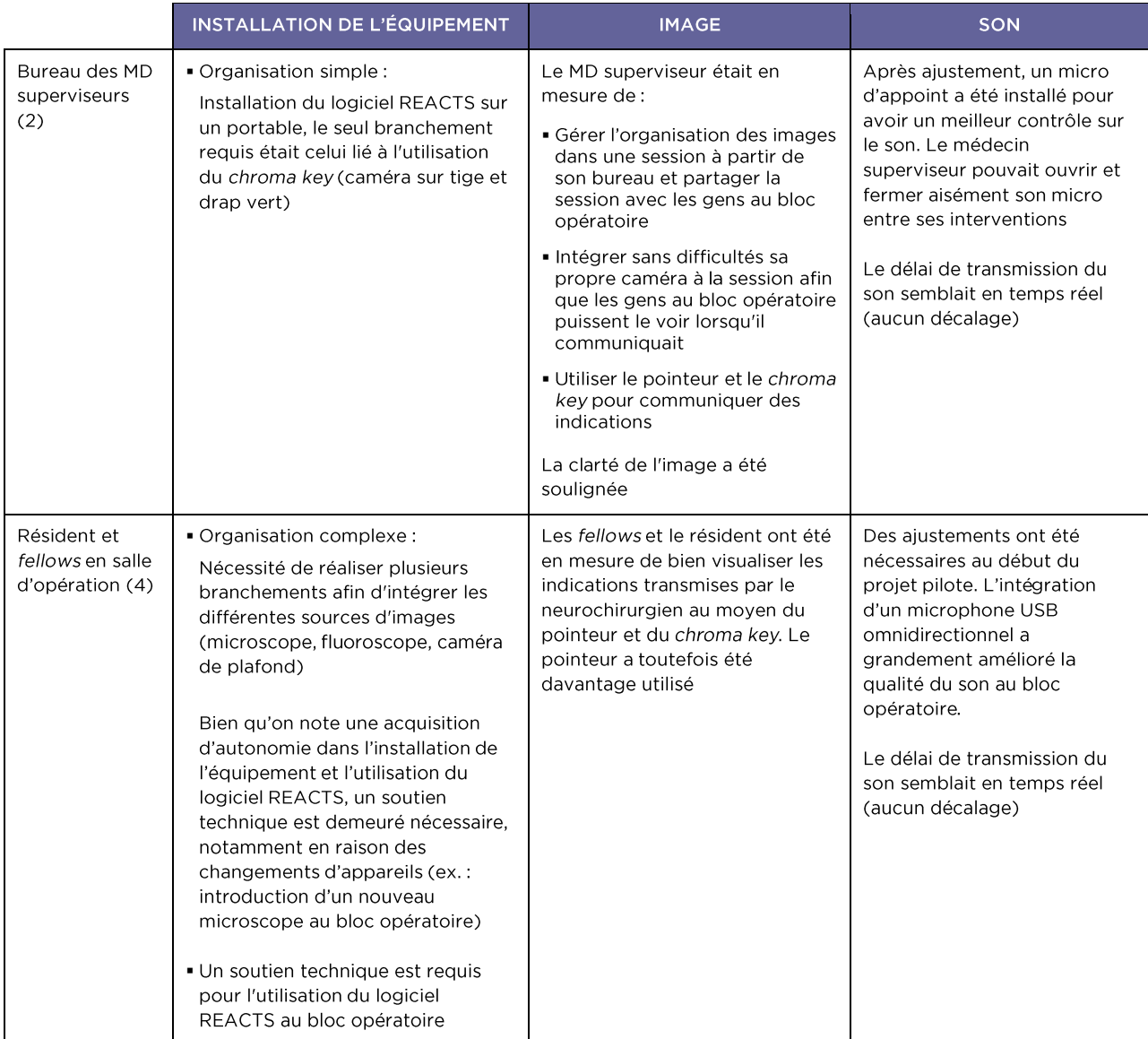

## **4.2 Résultats des questionnaires du monitorage à distance remplis par les médecins formateurs**

Neuf des 17 procédures sous assistance du logiciel REACTS ont été documentées au tableau de suivi. Les résultats à la suite de ces tests sont les suivants :

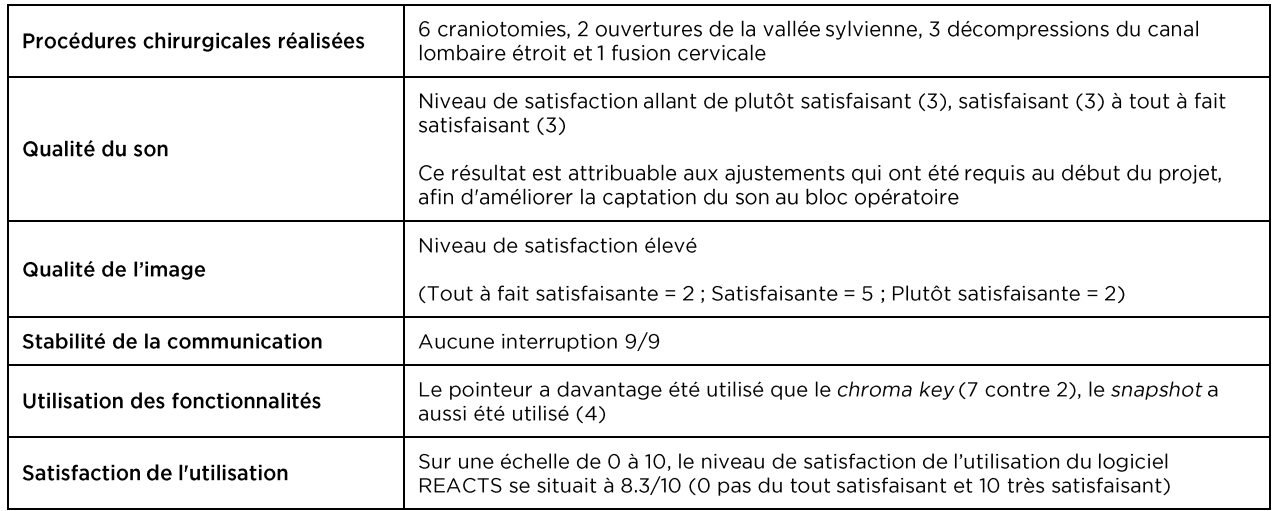

Image 1 - Images du microscope et de l'équipe opératoire (images captées à même le logiciel REACTS -Snapshot)

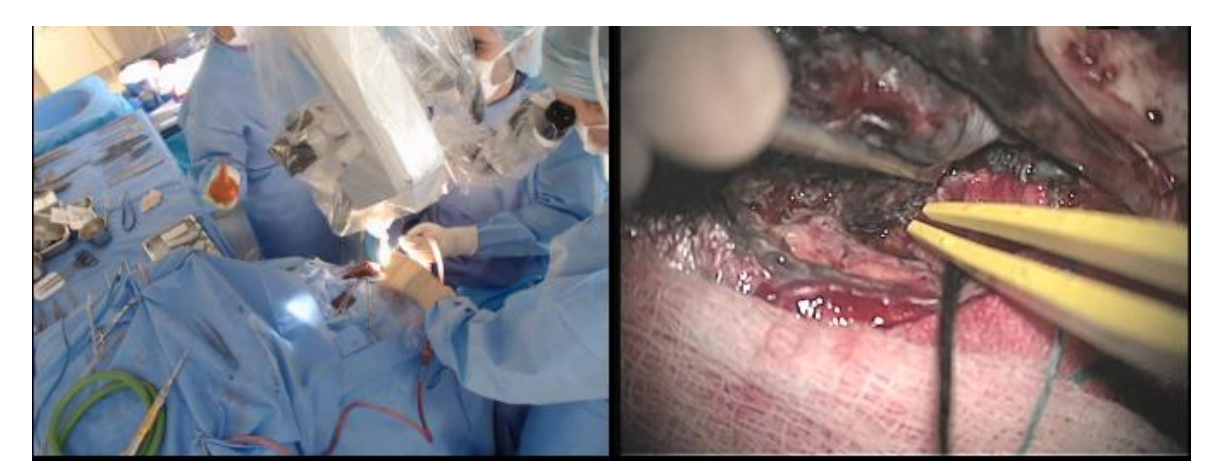

### Image 2 - Utilisation du chroma key

La main du chirurgien superviseur qui se trouve dans le bureau apparaît sur l'écran lors de la transmission en temps réel.

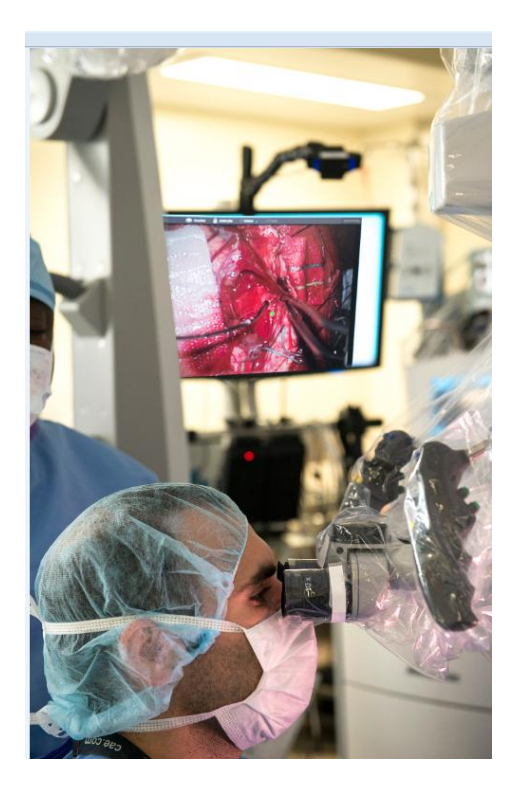

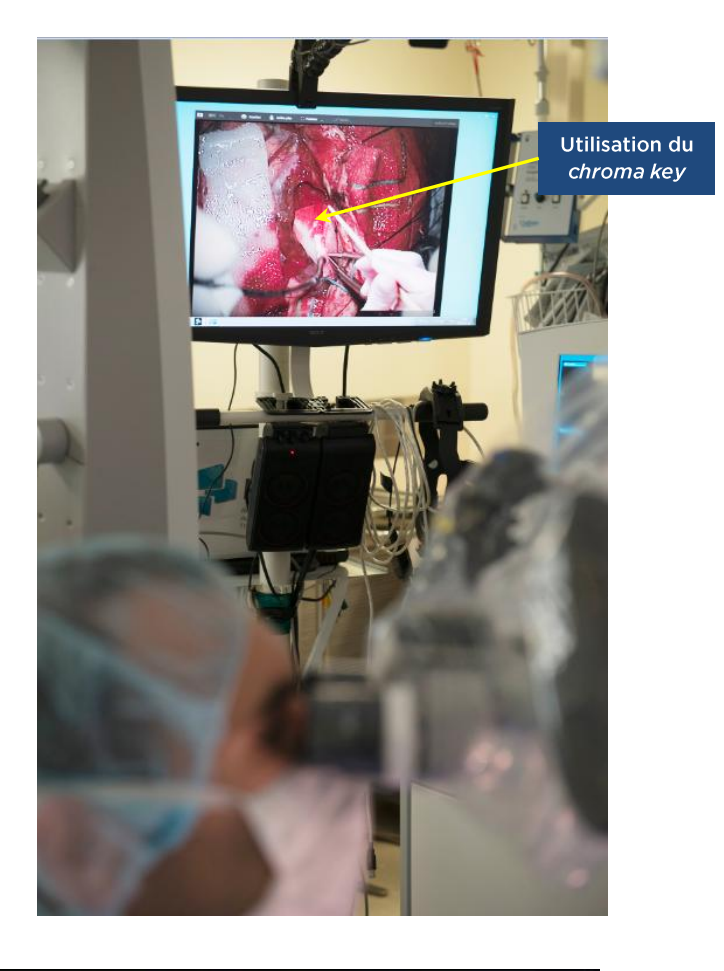

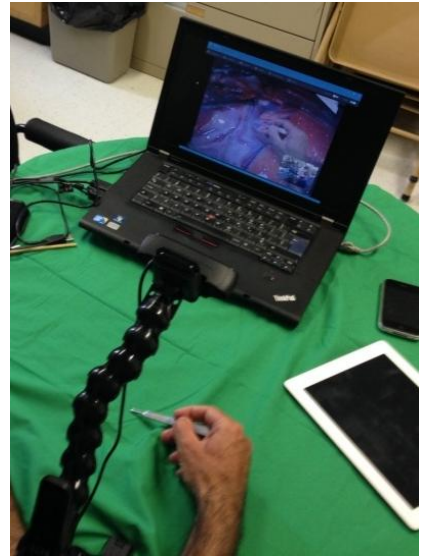

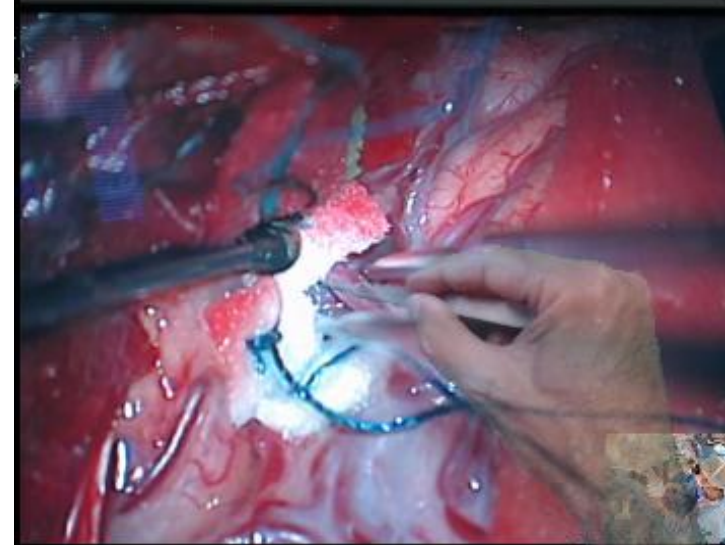

### Image 3 - Image captée lors d'une téléassistance

Le chirurgien peut observer à la fois l'image du fluoroscope, les professionnels en salle d'opération et la zone d'intervention.

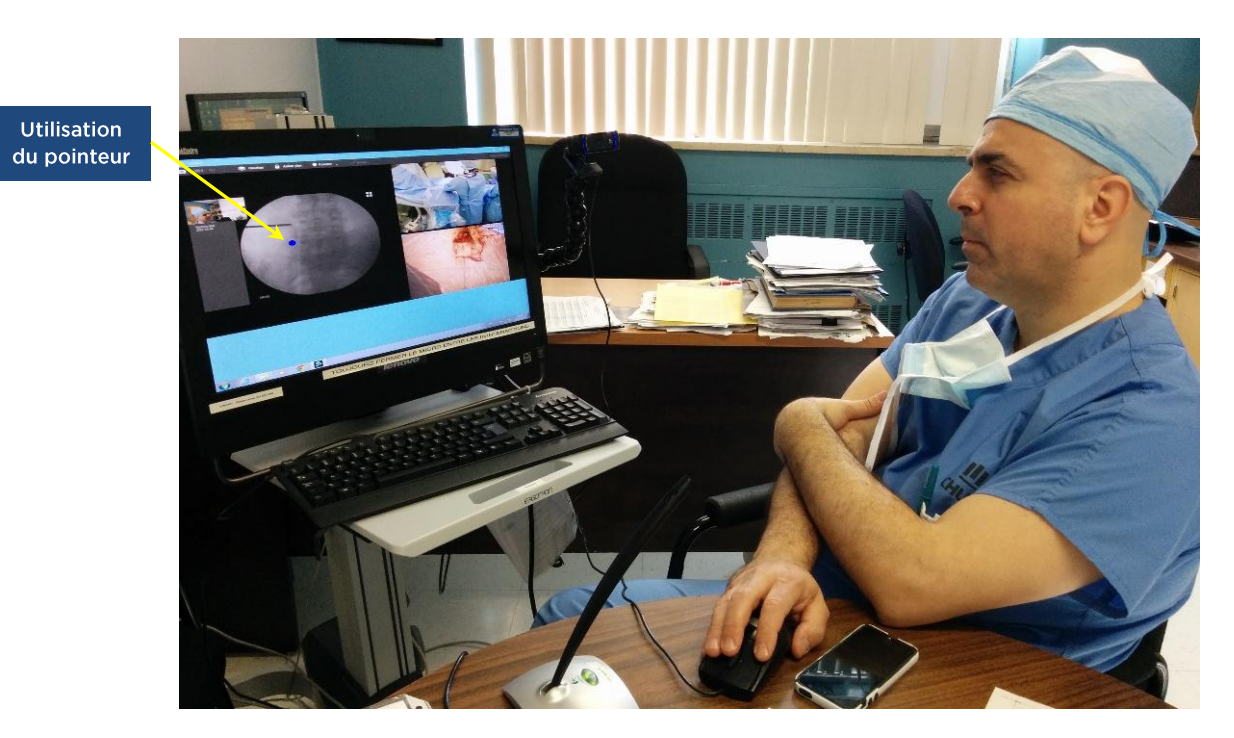

Image 4 - Quatre sources d'images simultanées : fluoroscope, caméra de plafond, équipe opératoire et neurochirurgien superviseur

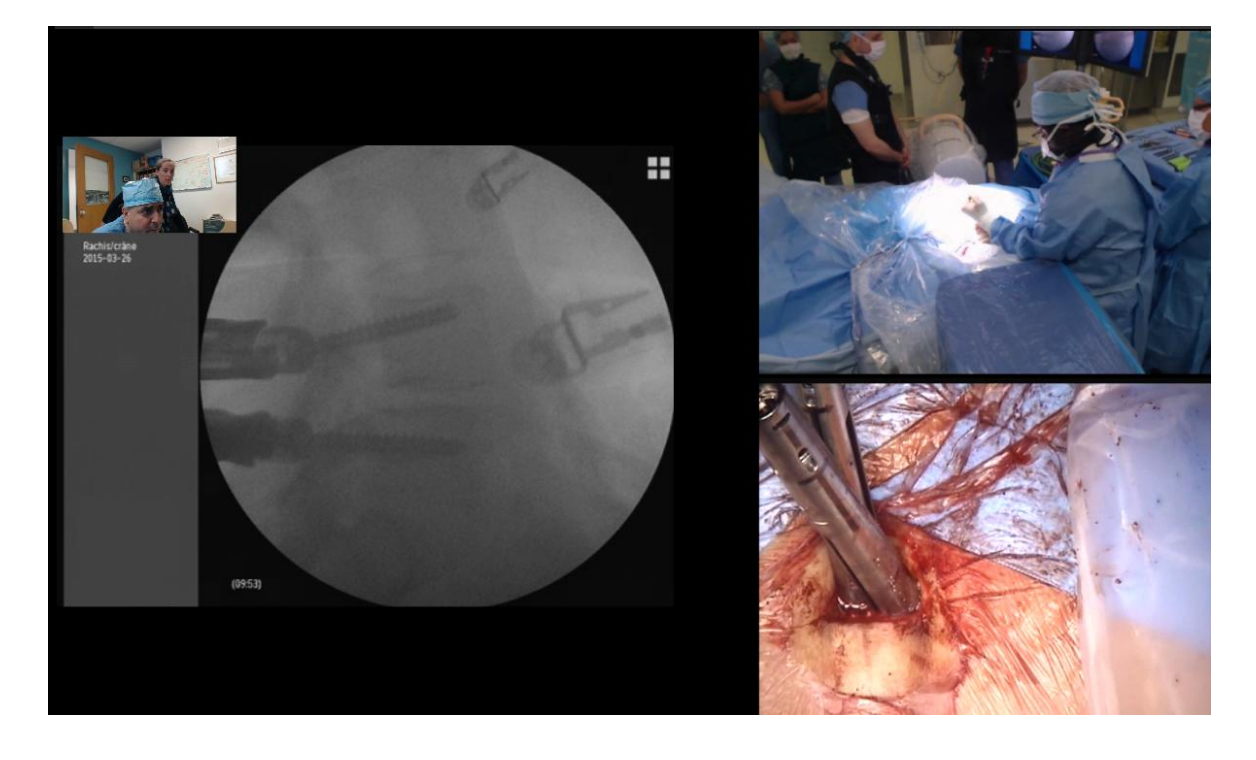

#### $4.3$ Résultats du questionnaire autoadministré (voir annexes 3 et 4)

#### Volet technologique

Les chirurgiens superviseurs ainsi que les fellows et le résident ont répondu qu'ils étaient plutôt d'accord ou entièrement d'accord avec les énoncés suivants :

- La résolution de l'image transmise est de bonne qualité
- Le délai de transmission de l'image semble en temps réel (aucun décalage)
- Le son transmis est de bonne qualité
- Le délai de transmission du son semble en temps réel (aucun décalage)
- Le temps d'installation du matériel est adéquat
- La position des caméras me permet de bien visualiser les gestes chirurgicaux
- L'interface du logiciel REACTS est conviviale et intuitive

#### Volet utilité perçue

Les chirurgiens superviseurs ont répondu qu'ils étaient d'accord ou entièrement d'accord avec les énoncés suivants:

- · Je pense être en mesure de communiquer clairement les indications au résident/fellow durant l'intervention
- L'utilisation du chroma key me permet de guider certains gestes ou techniques
- L'utilisation du pointeur me permet de guider certains gestes ou techniques
- La fonction rapport est un bon outil de suivi dans le cadre de la supervision
- La téléassistance apporte un soutien au fellow/résident dans la prise de décision
- La téléassistance favorise la prise d'autonomie des fellows/résidents
- Le logiciel REACTS me semble utile pour l'apprentissage en contexte de pratique

Les fellows et le résident ont répondu qu'ils étaient plutôt d'accord ou entièrement d'accord avec les énoncés suivants:

- Je pense être en mesure de bien comprendre les indications transmises par le MD formateur par le logiciel **REACTS durant l'intervention**
- L'utilisation du chroma key me permet de bien visualiser les indications transmises par le MD formateur
- L'utilisation du pointeur me permet de bien visualiser les indications transmises par le MD formateur
- La téléassistance m'apporte un soutien dans la prise de décision
- La téléassistance favorise la prise d'autonomie des fellows/résidents
- Le logiciel REACTS me semble utile pour l'apprentissage en contexte de pratique

#### Volet barrières à l'utilisation

Les fellows et le résident ont répondu qu'ils étaient plutôt en désaccord ou entièrement en désaccord avec les énoncés suivants :

• Je crains que l'utilisation de REACTS soit une source de distraction

- Je n'aime pas me sentir observé à distance pendant l'intervention
- · Je préférerais que le neurochirurgien soit présent en salle d'opération durant la procédure

#### **DISCUSSION**  $\overline{5}$

Le marché de la télésanté et des services associés, qui comprend les systèmes médicaux de suivi et d'analyse de paramètres physiologiques d'un patient ainsi que les technologies de communication afférentes, bénéficiera, au niveau mondial, d'une croissance très forte jusqu'en 2018, passant de 440,6 millions de dollars en 2013 à 4,5 milliards en 2018. Soit, en cing ans, une multiplication spectaculaire par dix des revenus liés à ce marché dans les pays développés<sup>2</sup>.

Si la téléassistance semble posséder plusieurs avantages, il existe très peu d'évaluations relatives à son incidence dans le domaine de la formation, de l'éducation et de l'assistance, dans un contexte clinique, particulièrement de chirurgie [20].

Selon la littérature consultée, il apparaît évident que l'utilisation des nouvelles technologies de la communication dans le domaine de la santé est une réalité incontournable [21-31]. Dans un contexte d'augmentation de la demande de service, la complexité des actes médicaux et la globalisation de la pratique associée au manque de ressources, ces technologies peuvent offrir des avantages quant à la formation à distance des professionnels de la santé, une meilleure accessibilité aux spécialistes pour les patients, ainsi qu'un gain en coût et en temps pour les centres de soins [3, 32-38].

En effet, selon les conclusions des différentes publications sur le sujet, l'utilisation de la technologie interactive a été testée dans l'environnement clinique avec des résultats favorables, car elle a l'avantage de permettre un accès en temps réel à l'expertise, quelle que que soit la situation géographique du demandeur [21, 29, 39-41]. Par contre, on admet que pour ces technologies, il est fondamental de procéder à des ajustements techniques avant de voir leur utilisation se généraliser à différentes pratiques médicales [15, 16, 18].

Parmi ces technologies, la nouvelle plateforme REACTS aurait le potentiel de permettre aux participants de profiter d'un environnement de soins en temps réel. Le retour d'images, du son et des actions en temps réel mettent en évidence le potentiel d'une expérience éducative et d'assistance améliorée, grâce à une multitude de fonctionnalités mises à la disponibilité des chirurgiens.

Pour ce qui est de son utilisation dans le domaine de l'assistance en neurochirurgie, les différents points retenus sont les suivants :

#### Sur le plan technologique

Selon l'expérience des participants, un des facteurs ayant été extrêmement important pour la réussite du projet REACTS dans le contexte d'interventions chirurgicales complexes, telles la neurochirurgie, concerne la présence d'une équipe de soutien y compris un technicien multimédia. Ceci, pour s'assurer que l'équipement du bloc opératoire (microscope, fluoroscope, etc.) soit compatible avec la technologie REACTS.

En ce qui concerne les paramètres techniques, la technologie semble répondre aux exigences établies lors de la réalisation de ce projet. En effet, les participants ont accordé une note parfaite et presque parfaite aux questions relatives à la qualité et à la résolution de l'image transmise, au délai de transmission de l'image en temps réel (aucun décalage), au temps d'installation du matériel et à la convivialité de l'interface REACTS.

D'autre part, les participants rapportent le fait que l'interface REACTS permet d'avoir une certaine distance favorable à la supervision des interventions cliniques. La technologie REACTS permet d'atteindre les résultats

<sup>&</sup>lt;sup>2</sup> Le marché de la télésanté l'IHS, janvier 2014 :

http://info.imsresearch.com/lz/Instances/lz/documents/InMedica/Brochures/Abstract%20-%20World%20Market%20for %20Telehealth%202014%20Edition.pdf

escomptés, c'est-à-dire d'interagir en direct et en simultané entre l'apprenant et le superviseur, et cela, par le biais de différents outils autres que le son et l'image. C'est le cas du chroma key, du pointeur et de la transmission de plusieurs images sur le même écran (diffusion de l'image du microscope ou du fluoroscope simultanément sur l'écran en chirurgie et dans le bureau du médecin superviseur). D'autre part, tous les participants ont souligné la simplicité d'utilisation de cette technologie.

Par contre, en ce qui a trait à la qualité du son (ou de l'audio), les participants ont mentionné que l'ajustement du volume était un enjeu. Pour que le médecin non présent soit entendu, le volume devait être assez fort dans la salle d'opération, ce qui engendrait un bruit de fond dérangeant pour les intervenants. Cette situation a été contournée par l'intégration d'un micro USB omnidirectionnel au bloc opératoire, ce qui a grandement amélioré la qualité sonore. Toutefois, il serait pertinent, à l'avenir, de prévoir l'installation d'une oreillette ou d'un casque d'écoute pour entrer en contact avec le résident ou le fellow effectuant l'opération.

L'image de la caméra de plafond a été moins utilisée, car les têtes des chirurgiens étaient quelques fois dans le champ visuel.

#### L'utilité perçue est résumée aux deux points qui suivent :

Augmentation du sentiment de sécurité

Le fait que divers appareils pouvaient être branchés simultanément faisait en sorte que le chirurgien superviseur pouvait observer le déroulement de l'intervention de manière satisfaisante. Les fellows et le résident ont indiqué avoir bénéficié d'une plus grande autonomie tout en profitant d'une supervision sécuritaire.

Supervision fluide

Relativement au point précédent, les chirurgiens superviseurs ont affirmé que la supervision qu'ils offraient aux résidents était plus fluide, grâce aux outils interactifs de collaboration du logiciel REACTS. Concrètement, ils n'avaient pas à demander au fellow ou au résident de se déplacer pour observer le microscope, puisque l'image était affichée à l'écran et qu'il pouvait utiliser le pointeur ou le chroma key. L'intervention s'est donc déroulée avec plus de fluidité.

#### Limites de l'étude

Parmi les limites de l'étude, le faible nombre de participants (6) et de procédures (17) ont été soulignés. Le manque de données concernant les mesures des paramètres de mouvement qui sont nécessaires pour baliser la transmission en temps réel de l'image ont aussi été notés.

#### $6\phantom{a}$ **CONCLUSION**

Tous les participants ont admis que la technologie REACTS apportait une valeur ajoutée à bien des égards. En premier lieu, le chirurgien superviseur était en mesure de bien visualiser l'intervention avec suffisamment de détails pour comprendre et mesurer avec exactitude les nuances de la procédure. Bien que cela puisse être réalisé avec la vidéoconférence standard, ou par d'autres modalités (voir annexe 6), la technologie REACTS a permis aux deux protagonistes d'effectuer des tâches complexes par des interactions gestuelles dans le même champ opératoire, améliorant de manière significative l'expérience virtuelle interactive. Le chirurgien superviseur a réussi à transmettre des indications claires en utilisant les différentes fonctionnalités du logiciel REACTS.

En conclusion, la technologie REACTS peut effectivement permettre d'assister les chirurgiens à distance, grâce à la participation active qu'offre l'outil en temps réel. Toutefois, dépendamment des conditions d'utilisation, le type de soutien à offrir peut varier. Bien que l'outil soit de prime abord convivial et facile d'utilisation, certains ajustements du son, de la prise et du transfert d'images par les caméras pendant les interventions restent nécessaires. C'est pourquoi un soutien technique est requis au cours de son utilisation, afin d'intégrer et de connecter différentes sources (microscope, fluoroscope, etc.).

La technologie REACTS pourrait présenter certains avantages pour l'avenir en tant qu'outil à la formation, pour l'assistance à domicile et en tant que véhicule de transfert d'expertise locale et internationale.

#### $\overline{7}$ **RÉFÉRENCES**

- $\mathbf{1}$ Mathews, K.A., M.S. Elcock, and J.S. Furyk, The use of telemedicine to aid in assessing patients prior to aeromedical retrieval to a tertiary referral centre. J Telemed Telecare, 2008. 14(6): p. 309-14.
- Roine, R., A. Ohinmaa, and D. Hailey, Assessing telemedicine: a systematic review of the literature.  $2.$ CMAJ. 2001. 165(6): p. 765-71.
- Kretschmer, R. and M. Nerlich, Assessing the impact of telemedicine on health care management. Stud 3. Health Technol Inform, 1999. 64: p. 46-51.
- 4. Ligons, F.M., et al., Assessing the usability of a telemedicine-based Medication Delivery Unit for older adults through inspection methods. AMIA Annu Symp Proc, 2011. 2011: p. 795-804.
- Collège des médecins du Québec., Le médecin, la télémédecine et les technologies de l'information et 5. de la communication, 2015.
- 6. Dadlani, R., et al., The impact of telemedicine in the postoperative care of the neurosurgery patient in an outpatient clinic: a unique perspective of this valuable resource in the developing world--an experience of more than 3000 teleconsultations. World Neurosurg, 2014. 82(3-4): p. 270-83.
- 7. Schachter, M.E., et al., Rationale for a home dialysis virtual ward: design and implementation. BMC Nephrol, 2014. 15: p. 33.
- 8. Jhaveri, D., S. Larkins, and S. Sabesan, Telestroke, tele-oncology and teledialysis: a systematic review to analyse the outcomes of active therapies delivered with telemedicine support. J Telemed Telecare, 2015.
- 9. Alanee, S., et al., Delivering kidney cancer care in rural Central and Southern Illinois: a telemedicine approach. Eur J Cancer Care (Engl), 2014. 23(6): p. 739-44.
- 10. Favero, L., L. Pavan, and A. Arreghini, Communication through telemedicine: home teleassistance in orthodontics. Eur J Paediatr Dent, 2009. 10(4): p. 163-7.
- Burghgraeve, P. and J. De Maeseneer, Improved methods for assessing information technology in  $11.$ primary health care and an example from telemedicine. J Telemed Telecare, 1995. 1(3): p. 157-64.
- $12.$ Bouslimi, D., et al., Secure Teleassistance towards endless medical litigations: identification of liabilities through a protocol using Joint Watermarking-Encryption Evidences. Stud Health Technol Inform, 2014. 205: p. 745-9.
- Antoniou, S.A., et al., A comprehensive review of telementoring applications in laparoscopic general  $13.$ surgery. Surg Endosc, 2012. 26(8): p. 2111-6.
- $14.$ OCEBM levels of evidence working group (2011). The Oxford 2011 levels of evidence. Oxford center for evidence-based medicine. Available at http://www.cebm.net/mod\_product/design/files/ CEBM-Levelsof-Evidence-2.l.pdf (accessed June 30, 2011). 2011.
- Ponce, B.A., et al., Telementoring: use of augmented reality in orthopaedic education: AAOS exhibit  $15.$ selection. J Bone Joint Surg Am, 2014. 96(10): p. e84.
- 16. Shenai, M.B., et al., Virtual interactive presence for real-time, long-distance surgical collaboration during complex microsurgical procedures. J Neurosurg, 2014. 121(2): p. 277-84.
- $17<sub>1</sub>$ Gambadauro, P. and R. Torreion, The "tele" factor in surgery today and tomorrow: implications for surgical training and education. Surg Today, 2013. 43(2): p. 115-22.
- 18. Treter, S., et al., Telementoring: a multi-institutional experience with the introduction of a novel surgical approach for adrenalectomy. Ann Surg Oncol, 2013. 20(8): p. 2754-8.
- 19. Gagnon, M.P., et al., The influence of a wound care teleassistance service on nursing practice: a case study in Quebec. Telemed J E Health, 2014. 20(6): p. 593-600.
- 20. J., S.-K. Telehealth beginning to go mainstream, but long road lies ahead. Telehealth beginning to go mainstream, but long road lies ahead, 2010.
- $21.$ Zawada, E.T., Jr., et al., Impact of an intensive care unit telemedicine program on a rural health care system. Postgrad Med, 2009. 121(3): p. 160-70.
- $22.$ Young, L.B., et al., Impact of telemedicine intensive care unit coverage on patient outcomes: a systematic review and meta-analysis. Arch Intern Med, 2011. 171(6): p. 498-506.
- 23. Shulman, R.M., C.S. O'Gorman, and M.R. Palmert, The impact of telemedicine interventions involving routine transmission of blood glucose data with clinician feedback on metabolic control in youth with type 1 diabetes: a systematic review and meta-analysis. Int J Pediatr Endocrinol, 2010, 2010.
- 24. Rufo, R.J., Techno-advantages of the virtual ICU. How can telemedicine positively impact your health system? Nurs Manage, 2007. Suppl: p. 16, 18, 20 passim.
- 25. Pradeep, P.V., et al., Reinforcement of endocrine surgery training: impact of telemedicine technology in a developing country context. World J Surg, 2007. 31(8): p. 1665-71.
- Masino, C., et al., The impact of telemedicine on greenhouse gas emissions at an academic health 26. science center in Canada. Telemed J E Health, 2010. 16(9): p. 973-6.
- Koehler, F., et al., Telemedical Interventional Monitoring in Heart Failure (TIM-HF), a randomized, 27. controlled intervention trial investigating the impact of telemedicine on mortality in ambulatory patients with heart failure: study design. Eur J Heart Fail, 2010. 12(12): p. 1354-62.
- 28. Grant, B., et al., Remote diagnosis of congenital heart disease: the impact of telemedicine. Arch Dis Child, 2010. 95(4): p. 276-80.
- Ferrer-Roca, O., A. Garcia-Nogales, and C. Pelaez, The impact of telemedicine on quality of life in rural 29. areas: the Extremadura model of specialized care delivery. Telemed J E Health, 2010. 16(2): p. 233-43.
- $30.$ Doarn, C.R. and R.C. Merrell, Oh what a year 2010 was! Impact on telemedicine and e-health. Telemed J E Health, 2011. 17(1): p. 1.
- 31. Doarn, C.R. and R.C. Merrell, Spacebridge to Armenia: a look back at its impact on telemedicine in disaster response. Telemed J E Health, 2011. 17(7): p. 546-52.
- Ehlers, L., et al., National use of thrombolysis with alteplase for acute ischaemic stroke via telemedicine 32. in Denmark: a model of budgetary impact and cost effectiveness. CNS Drugs, 2008. 22(1): p. 73-81.
- Gray, G.A., et al., Study of participating and nonparticipating states' telemedicine Medicaid 33. reimbursement status: Its impact on Idaho's policymaking process. Telemed J E Health, 2006. 12(6): p. 681-90.
- van den Brink, J.L., et al., Impact on quality of life of a telemedicine system supporting head and neck 34. cancer patients: a controlled trial during the postoperative period at home. J Am Med Inform Assoc, 2007.14(2): p. 198-205.
- 35. Suri, J.S., et al., Economic impact of telemedicine: a survey. Stud Health Technol Inform, 2005. 114: p. 140-56.
- Bynum, A.B., et al., The impact of telemedicine on patients' cost savings: some preliminary findings. 36. Telemed J E Health, 2003. 9(4): p. 361-7.
- 37. Slater, S.G. and H.L. Sorkin, Telemedicine. The impact of the Web & e-health management. Caring, 2001.  $20(5)$ : p. 34-7.
- 38. Ricke, J. and H. Bartelink, Telemedicine and its impact on cancer management. Eur J Cancer, 2000.  $36(7)$ : p. 826-33.
- 39. Duchesne, J.C., et al., Impact of telemedicine upon rural trauma care. J Trauma, 2008. 64(1): p. 92-7; discussion 97-8.
- 40. Kobza, L. and A. Scheurich, The impact of telemedicine on outcomes of chronic wounds in the home care setting. Ostomy Wound Manage, 2000. 46(10): p. 48-53.
- 41. Sable, C.A., et al., Impact of telemedicine on the practice of pediatric cardiology in community hospitals. Pediatrics, 2002. 109(1): p. E3.
- Sebajang, H., et al., Telementoring: an important enabling tool for the community surgeon. Surg Innov, 42. 2005. 12(4): p. 327-31.
- Pradeep, P.V., et al., Telementoring in endocrine surgery: preliminary Indian experience. Telemed J E 43. Health, 2006. 12(1): p. 73-7.
- 44. Latifi, R., et al., Initial experiences and outcomes of telepresence in the management of trauma and emergency surgical patients. Am J Surg, 2009. 198(6): p. 905-10.
- 45. Marttos, A., et al., Usability of telepresence in a level 1 trauma center. Telemed J E Health, 2013. 19(4): p. 248-51.
- 46. Ponsky, T.A., et al., Transcontinental telementoring with pediatric surgeons: proof of concept and technical considerations. J Laparoendosc Adv Surg Tech A, 2014. 24(12): p. 892-6.

**ANNEXES** 

## **ANNEXE 1 - FONCTIONNALITÉS DU LOGICIEL REACTS3**

Le logiciel REACTS (Remote Education, Augmented Communication, Training and Supervision) est une plateforme conçue pour interagir, enseigner, apprendre et assister les autres utilisateurs. Elle permet une évaluation clinique à distance avec une haute qualité audio et vidéo. Cette solution logicielle est un outil de télémédecine qui se distingue des autres par ses fonctionnalités pertinentes à la collaboration en réseau.

Voici les fonctionnalités les plus importantes :

| Le mode face à face                        | permet aux utilisateurs de se voir et de communiquer. À partir de ce mode, ils peuvent lancer<br>une session ou simplement discuter.                                                                                                    |
|--------------------------------------------|----------------------------------------------------------------------------------------------------|
| La session                                 | est un outil interactif. La session peut être préparée pour une rencontre se déroulant avec le<br>logiciel REACTS et sauvegardée sur le serveur. Elle est ouverte puis utilisée au cours d'une<br>connexion pour enseigner, apprendre ou interagir avec l'autre utilisateur. La session permet de<br>partager des images, des vidéos et des objets 3D, mais aussi de voir l'interlocuteur, grâce à une<br>ou plusieurs webcams. On peut aussi brancher sur l'ordinateur des appareils extérieurs, tels<br>qu'un système d'échographie pour visualiser l'image en direct et commenter. Dans une<br>prochaine version, des parties de sessions pourront être filmées et une session sera enregistrable<br>aux fins d'évaluation de l'acte, de <i>debriefing</i> ou d'archivage, par exemple. |
| Les contacts                               | sont les personnes avec lesquelles l'utilisateur est connecté. Ces usagers peuvent être en ligne,<br>hors ligne, occupés ou en attente, si une demande d'ajout de contact a été envoyée mais pas<br>encore acceptée. L'utilisateur peut se connecter avec l'un de ses contacts à partir de cette<br>fenêtre.                                                                                                    |
| Les checklists                             | permettent de standardiser les soins et les procédures, ainsi que de faciliter la formation et<br>l'évaluation des compétences.                                                                                                    |
| Le partage d'écran,<br>notamment de bureau | permet aux utilisateurs connectés au logiciel REACTS de pouvoir travailler à deux sur un même<br>document, simultanément. Grâce à cet outil, le système d'archivage et de transmission des<br>images PACS peut aussi être partagé.                                                                                                    |
| Les rapports                               | documentent les activités réalisées au cours d'une session et peuvent, par exemple, être intégrés<br>au dossier médical informatisé du patient.                                                                                                    |
| Le chroma key                              | permet de superposer un objet ou une main sur une image apparaissant à l'écran et, de ce fait,<br>guider et assister d'autres utilisateurs.                                                                                                    |
| La prise de photos                         | permet de garder une image de la scène partagée et donc une trace de ce qui a été vu. Cet outil<br>est très utile, surtout pour mettre en évidence une évolution. Dans le cas d'une réimplantation,<br>par exemple, on peut prendre une photo à chaque session REACTS et, de ce fait, constater le<br>changement opéré.                                                                                                    |
| La bibliothèque                            | permet de stocker divers éléments comme les images, vidéos et objets 3D ainsi que des formes<br>qui servent à mettre en évidence certains objets grâce à une flèche, par exemple. On trouve<br>aussi les photos dans cette fonctionnalité et on peut y mettre des documents. Tous ces éléments<br>peuvent ensuite être partagés avec d'autres utilisateurs au cours d'une session ou d'un transfert<br>de fichiers. La bibliothèque donne accès à une base de données commune d'éléments du<br>système, mais elle est personnalisable et chaque utilisateur peut ajouter ses propres éléments. Le<br>classement de ceux-ci en fichiers est possible.                                                                                                    |
| Le transfert de fichiers                   | sert à partager un document, qu'il soit une image, une vidéo ou un document, et à le conserver.<br>En effet, l'usager qui le reçoit peut l'enregistrer et le garder dans ses fichiers.                                                                                                    |
| Le pointeur                                | permet, dans le cadre d'une application comme REACTS, de mettre l'accent sur un point<br>important. Grâce à cet outil, l'utilisateur peut montrer quelque chose et, de ce fait, rendre la<br>communication plus efficace.                                                                                                    |
| Les tutoriels                              | permettent à l'utilisateur de se familiariser avec les différentes fonctionnalités du logiciel<br>REACTS par de courtes capsules vidéo explicatives.                                                                                                    |

 $3$  Fiche descriptive des fonctionnalités élaborées par Delphine BANO, dans le cadre d'un stage en télésanté au CHUM, étudiante ingénieure en Technologies de l'Information pour la Santé, Polytech Grenoble, Université Joseph Fourier.

# ANNEXE 2 - GRILLE D'ADMISSIBILITÉ À LA TÉLÉASSISTANCE

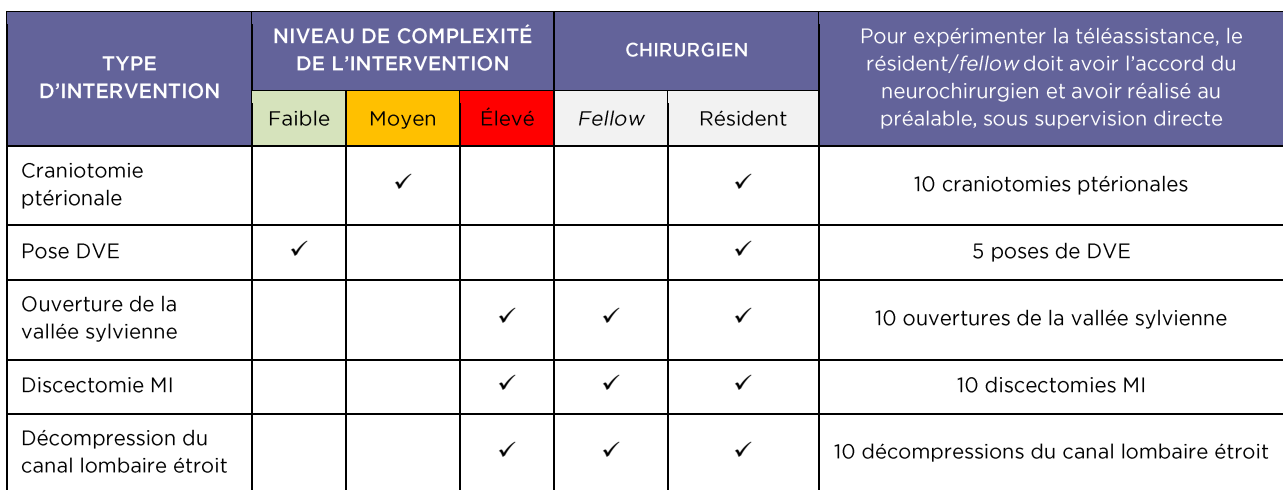

## Au chirurgien superviseur

Veuillez indiquer votre degré d'accord avec les énoncés suivants :

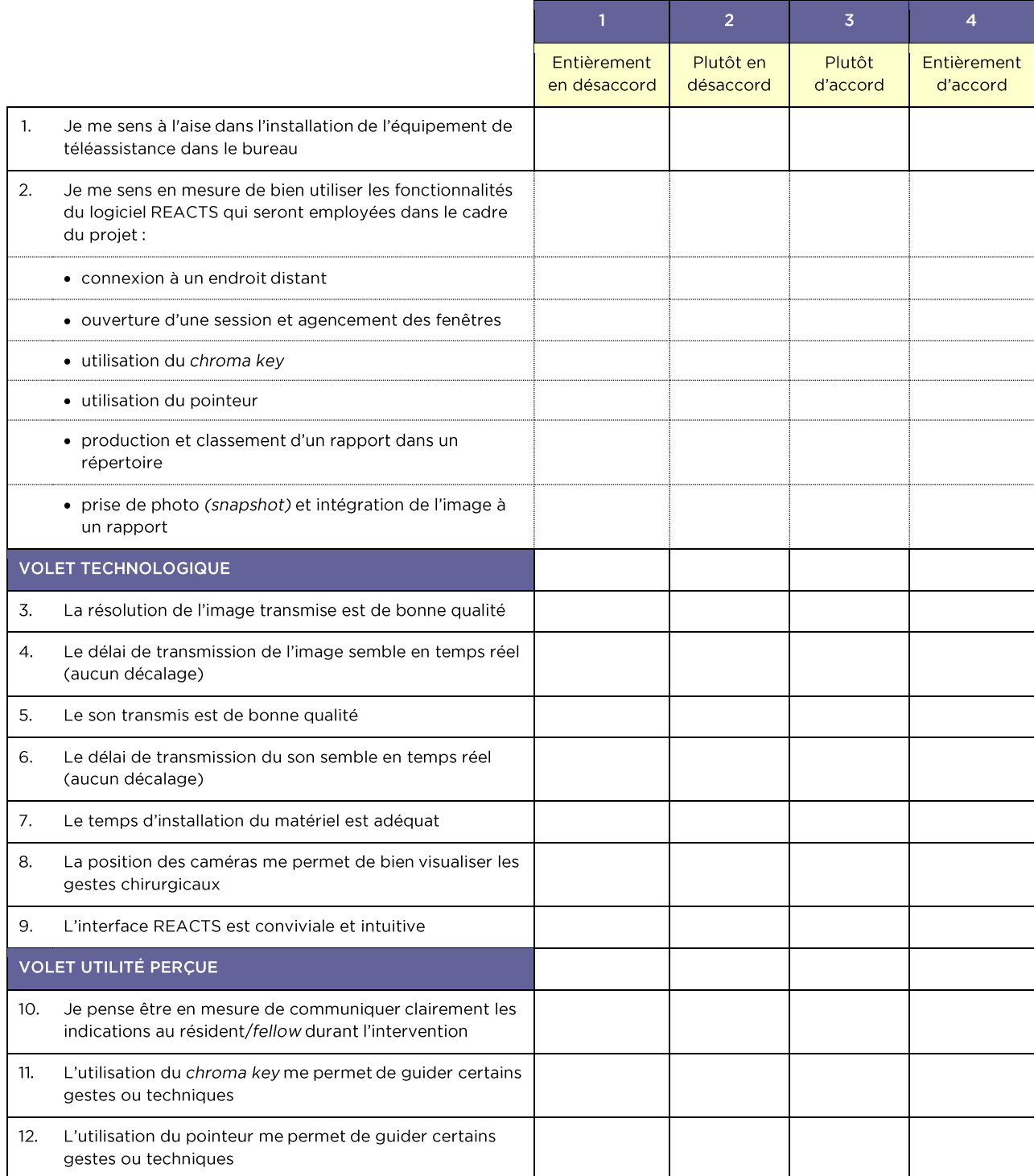

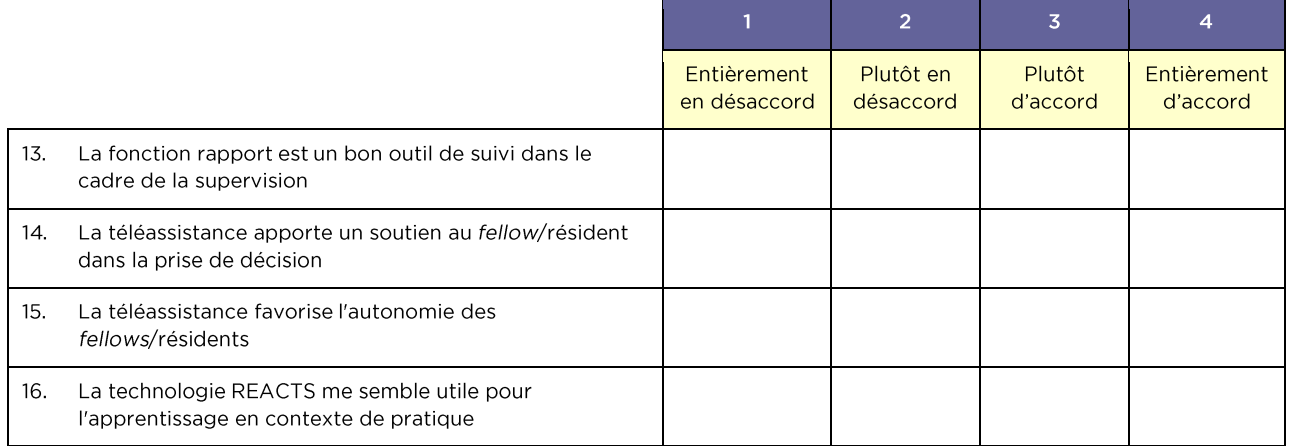

## Au fellow ou au résident supervisé

Veuillez indiquer votre degré d'accord avec les énoncés suivants :

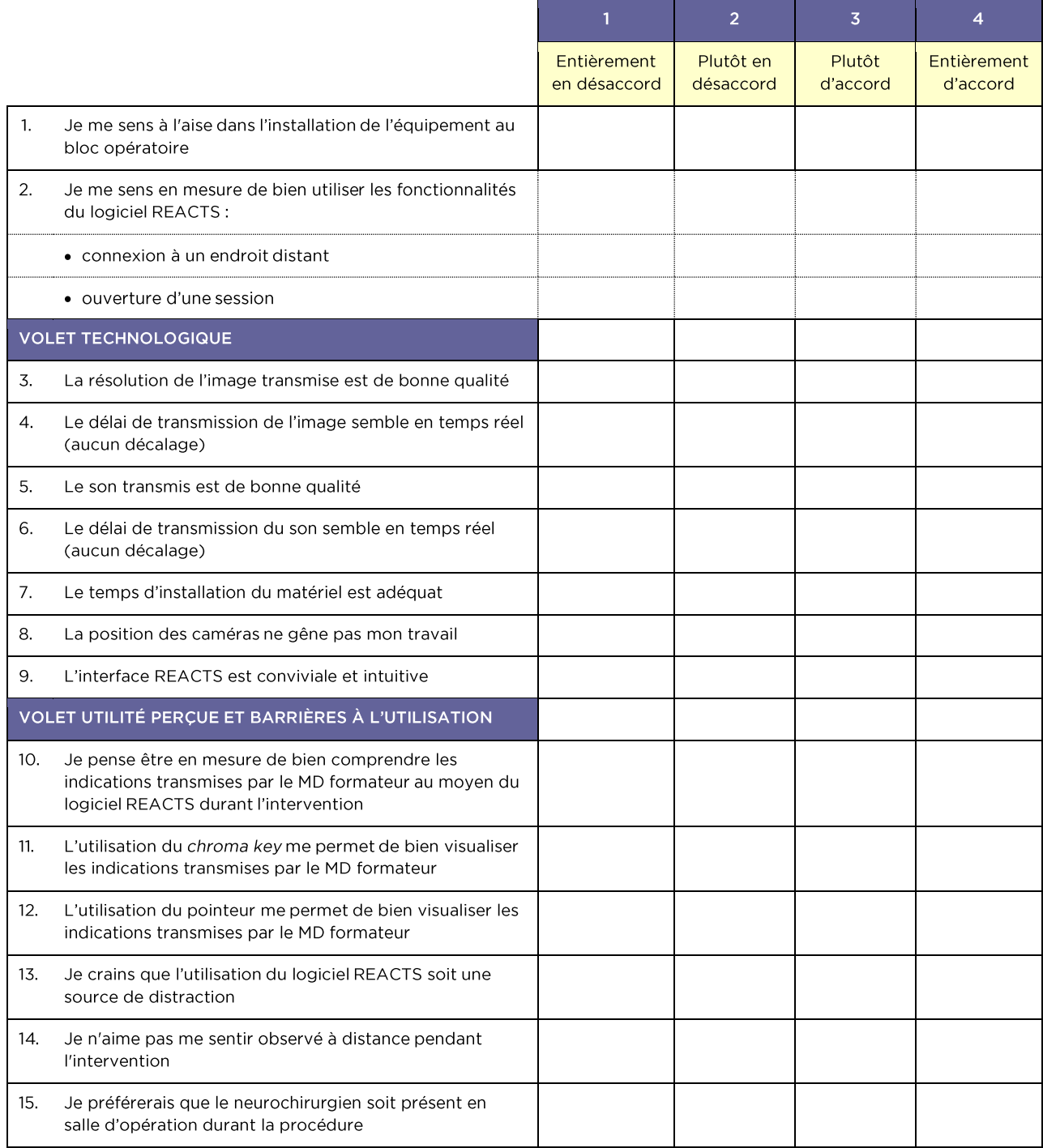

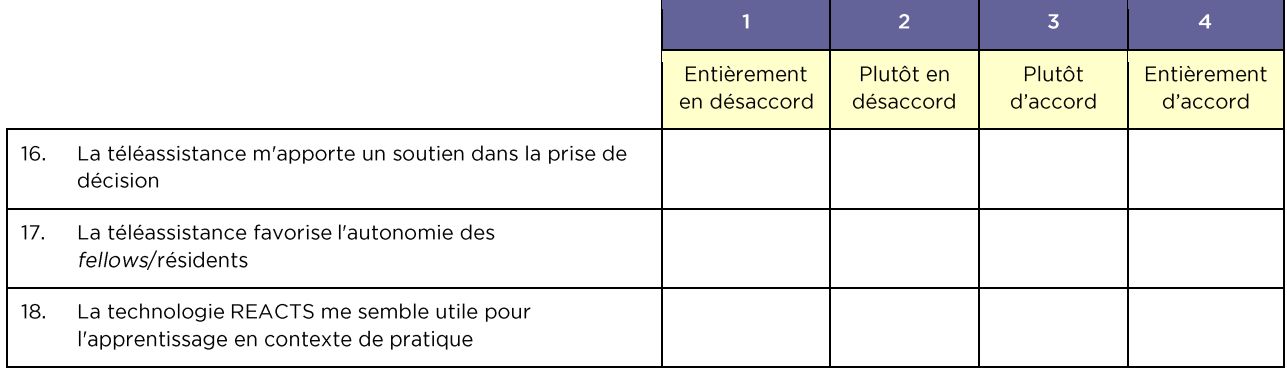

### Groupe de discussion du 16 avril 2015

### **Introduction**

Le présent document vise à rendre compte du groupe discussion réalisé le 16 avril 2015. Il comprend une brève description de la méthodologie employée, ainsi que les constats généraux qui ont été soulevés durant les échanges.

À la demande de la responsable du projet, ce document demeure synthétique. Il est également à noter que la collecte de données réalisée par l'entremise du groupe de discussion s'insère dans une stratégie plus globale d'analyse du logiciel REACTS et des technologies de téléassistance. D'autres sources de données viennent donc compléter le portrait ici présenté.

#### Composition du groupe de discussion

Le groupe de discussion était composé des personnes suivantes, qui ont été en contact avec la technologie de téléassistance REACTS. Leur expérience rendait leur participation pertinente au processus d'évaluation.

- D' Daniel Shedid Chef du Service de neurochirurgie
- $\bullet$  D<sup>re</sup> Elsa Magro Fellow en neurochirurgie
- D' Michel Bojanowski Neurochirurgien
- D' Tarek Sunna Fellow en neurochirurgie
- Conseillère à la DQEPPS, chargée du projet REACTS · Marie-Josée Paquet
- Philippe Lacroix Spécialiste en audiovisuel

Après discussion avec l'animateur du groupe, il a été choisi d'intégrer au sein des échanges la responsable de l'analyse du projet, M<sup>me</sup> Marie-Josée Paquet. Effectivement, plutôt que d'exclure sa participation, M<sup>me</sup> Paquet a été considérée comme une participante à part entière qui offrait une perspective différente des autres participants du groupe. Il en va de même pour M. Philippe Lacroix, qui avait la responsabilité de soutenir l'outil REACTS sur le plan technologique.

Il est à noter que le terme « patron » est utilisé dans le texte pour représenter les neurochirurgiens qui ont réalisé la supervision en mode de téléassistance.

#### Objectif

L'objectif poursuivi par le groupe de discussion était de recueillir des données quant à « l'utilité perçue » d'une technologie de téléassistance au CHUM et pour le réseau.

Bien que la technologie REACTS ait été employée dans le cadre de l'expérimentation, les discussions ne se sont pas limitées à cette technologie précise.

### Objectifs spécifiques

L'objectif principal du groupe de discussion se décline en sous-objectifs qui sont énumérés ici :

- Évaluer l'expérience d'utilisation de la technologie REACTS
- Déterminer les conditions assurant le bon fonctionnement de la technologie de téléassistance
- Évaluer l'utilité perçue de la technologie par les expérimentateurs pour les projets et activités cliniques en cours
- · Faire valoir les possibilités de développement amenées par cette technologie

#### Méthodologie

La discussion a été introduite par une brève description du déroulement proposé ainsi qu'un exposé résumant la méthodologie généralement employée lors d'un groupe de discussion. La séance complète a duré une heure trente minutes (1 h 30).

La méthode d'un groupe de discussion se centre sur l'unité d'analyse qu'est le groupe. À cet égard, cette méthode se distingue de l'entrevue classique, au sens où c'est le consensus et la résultante de la conversation du groupe qui est ultimement retenue comme donnée.

En fin de séance, l'animateur a procédé à la validation des données recueillies auprès des participants. Les constats présentés ci-après sont donc ceux qui ont été entérinés par la majorité, sinon la totalité des participants. Ils sont en majeure partie tirés des notes prises par l'animateur lors de la séance. Pour compléter ces renseignements, l'auteur du présent rapport retournait, au besoin, à l'enregistrement original pour valider ses perceptions et compléter les données.

Il est à noter que, faute de temps, l'analyse textuelle des échanges n'a pas été réalisée. Les données brutes sont toutefois disponibles, avec l'autorisation des participants, dans le cas où un approfondissement était nécessaire. Toutefois, cet approfondissement ne pourra être assuré par les présents auteurs.

#### Données et constats

Voici les grands constats qui ont été établis au cours des discussions. Ils sont déclinés en fonction des sousobjectifs poursuivis. Chaque constat est accompagné d'explications additionnelles. Les éléments plus détaillés sont souvent ceux pour lesquels le plus de temps d'échange a été consacré.

#### 1 Évaluer l'expérience d'utilisation de la technologie REACTS

#### La technologie REACTS fonctionne aisément

D'entrée de jeu, les participants mentionnent que REACTS est une technologie qui permet d'atteindre les résultats escomptés. La simplicité d'utilisation de cette technologie est soulignée, comparativement à la visioconférence actuellement utilisée au CHUM.

#### ■ Une expérience généralement positive

Au tour de table initial, chaque participant a affirmé avoir apprécié l'expérience d'utilisation de la technologie REACTS. Cela est dû, en partie, à l'outil lui-même, mais aussi, en raison du soutien apporté par l'équipe-projet (voir ci-après).

#### 2 Déterminer les conditions assurant le bon fonctionnement de la technologie de téléassistance

#### In technicien ou une personne-ressource doit être disponible pour assurer les ajustements et le soutien nécessaires au bloc opératoire

Selon plusieurs participants, un des facteurs ayant été extrêmement importants pour la réussite du projet REACTS dans le contexte de son utilisation en salle d'opération concerne la présence d'une équipe<sup>4</sup> sur place pour s'assurer que l'équipement (microscope, fluoroscope, etc.) soit bien compatible avec la technologie REACTS. L'engagement, la rapidité et la créativité de cette équipe quant aux solutions mises en place ont été soulignés par l'ensemble des participants.

L'attitude de cette équipe a également été soulignée. Cette attitude a été décrite comme proactive, discrète et respectueuse de l'environnement de travail. Graduellement, l'équipe de soutien a réussi à prendre sa place parmi les cliniciens.

La discussion a naturellement évolué vers les besoins de soutien futurs et les stratégies à mettre en place pour les combler. Selon les participants, il pourrait être envisageable que les équipes soignantes au bloc opératoire s'approprient la technologie. Cependant, les embuches technologiques constituent des facteurs de démobilisation. Pour citer un des participants, la solution technologique doit « fonctionner instantanément ». Les participants rappelaient que les cliniciens, notamment les médecins, ont plusieurs tâches connexes à assurer à l'extérieur de leur mandat clinique. Limiter au maximum les difficultés technologiques est donc primordial.

#### • Une adaptation aux différentes salles d'opération est requise

Chaque salle d'opération possède des spécificités et pose des conditions. Malgré le fait qu'elle devait fréquemment revoir ses stratégies en fonction des environnements physiques, l'équipe de soutien a su s'adapter.

#### La technologie de téléassistance choisie est malléable

Une des forces décelées de REACTS est que cette technologie semble s'adapter à un ensemble varié de situations. Sa malléabilité fait en sorte qu'elle offre la possibilité d'être utilisée dans d'autres contextes d'intervention tels que la téléurgence, la téléconsultation, la téléformation, etc.

#### $\blacksquare$  Un soutien financier est requis

Il va de soi que l'achat d'une technologie de téléassistance nécessite des fonds monétaires. Un des avantages majeurs de la technologie REACTS est son faible coût et son intégration au sein des infrastructures informatiques et technologiques existantes.

#### 3 Évaluer l'utilité perçue de la technologie par les expérimentateurs pour les projets et activités cliniques en cours

#### La technologie REACTS favorise la formation des résidents et des fellows

L'utilité qui a été la plus discutée lors des échanges concerne l'apport que peut avoir la technologie de téléassistance REACTS pour la formation des résidents et des fellows. À ce chapitre, les retombées positives sont variées. Elles sont décrites avec plus de détails aux points suivants :

#### • Environnement plus propice à la supervision

Le premier avantage rapporté par les participants est que la technologie REACTS permet au patron d'avoir une certaine distance quant à la supervision des interventions cliniques, tout en demeurant près de l'action. Les patrons ont rapporté avoir porté une plus grande attention sur la technique et ainsi, avoir pu réaliser une évaluation de meilleure qualité.

<sup>&</sup>lt;sup>4</sup> Le travail de Marie-Josée Paquet et de Philippe Lacroix a notamment été souligné

#### Distance favorable à l'autonomie

Un autre avantage amené par la distance d'observation a trait à l'autonomie laissée au fellow/résident. Les patrons ont rapporté lui avoir laissé une plus grande marge de manœuvre dans ses interventions. Cela était dû, entre autres, au fait que, n'étant pas à côté de lui, ils avaient moins tendance à agir à sa place. Ceci obligeait le fellow/résident à anticiper davantage les techniques, à formuler lui-même ses demandes à l'équipe en place et ainsi, à réaliser une pratique réflexive en action.

#### • Augmentation du sentiment de sécurité envers les actes médicaux réalisés

Le fait que divers appareils pouvant être branchés simultanément permettait au chirurgien superviseur de mieux observer le déroulement de l'intervention, et ce, avec des images de grande qualité, favorisait le sentiment de sécurité.

#### **Supervision fluide**

Relativement au point précédent, les patrons ont affirmé trouver plus fluide la supervision des résidents grâce aux outils qu'offre la technologie REACTS tels le chroma key, le pointeur et la connexion directe au microscope et au fluoroscope. Concrètement, ils n'avaient pas à leur demander de se déplacer pour observer le microscope, puisque l'image était affichée à l'écran. L'intervention s'est donc déroulée plus naturellement. Les rétroactions, quant à elles, ont pu être dispensées dès qu'une rectification a été nécessaire. Cette instantanéité a favorisé encore une fois la fluidité de l'apprentissage.

#### La technologie REACTS pourrait permettre un gain de temps

Lorsqu'une attention moins importante peut être accordée aux procédures, les patrons peuvent effectuer d'autres tâches (courriels, suivis, etc.) tout en ayant l'œil sur le déroulement de l'intervention. Rappelons que les interventions en neurochirurgie peuvent être longues (plusieurs heures) et que le niveau de complexité de chacune des étapes peut varier. Le patron peut donc intervenir uniquement lorsqu'il le juge approprié.

#### 4 Exposer les limites de la technologie REACTS

#### L'audio

Les participants ont soulevé que l'ajustement du volume avait été un enjeu au début. Pour que le médecin non présent soit entendu, le volume devait être assez fort dans la salle d'opération, ce qui engendrait un bruit de fond dérangeant pour les intervenants. Cette situation semble avoir été résolue. L'intégration d'un micro USB omnidirectionnel au bloc opératoire a grandement amélioré la qualité sonore. Toutefois, il serait pertinent d'installer une oreillette ou un casque d'écoute pour entrer en contact avec le chirurgien effectuant l'opération.

Bien qu'il ne s'agisse pas d'une limite propre à la technologie elle-même, un enjeu a été soulevé relativement à l'importance que les périphériques liés au son soient bien testés avant chacune des sessions afin de s'assurer de leur bon fonctionnement. Il importe aussi de fermer le micro du côté du patron et de l'ouvrir uniquement lorsqu'il intervient. De cette façon, le patron est toujours en mesure d'entendre ce qui se passe dans la salle d'opération, mais l'équipe clinique en salle d'opération entend ce dernier uniquement lorsque les interactions sont requises.

#### 5 Faire valoir les possibilités de développement de cette technologie

À l'exception de quelques points, les possibilités de développement ont été abordées plus rapidement par les participants. Elles sont donc décrites plus succinctement.

#### Possibilités de transfert d'expertise

Au-delà de la neurochirurgie, la technologie testée étant un outil de téléassistance, il va sans dire qu'une implantation au CHUM pourrait permettre le transfert d'expertise dans différents domaines. Cela pourrait se faire au sein du réseau montréalais, mais également à l'étranger. Des exemples concrets ont été relatés où l'implantation de la technologie REACTS aurait permis de laisser plus d'autonomie aux centres qui se réfèrent au CHUM. Les assister à distance permettrait de développer leur expertise pour des cas moins complexes ou éloignés. Cela pourrait également être utile en situation d'urgence, par exemple lorsque le patient ne peut pas être aisément transféré d'un établissement à un autre.

#### ■ Possibilité d'un soutien à domicile

Nous l'avons mentionné, la flexibilité de la technologie REACTS est l'une de ses forces. Il est donc envisageable que cette technologie permette de soutenir des patients à domicile qui doivent s'autoprodiguer ou leurs proches. La vigie d'un expert, assisté d'une technologie adéquate, permettrait de diminuer les risques d'erreur et d'augmenter l'efficience des traitements (p. ex. : diminution du temps de déplacement), améliorant ainsi la qualité et la sécurité des soins aux patients.

#### Apport indéniable pour la formation

Ce point a largement été traité aux sections précédentes. Il demeure toutefois envisageable que cet apport ne se traduise pas uniquement dans la relation d'accompagnement qui unit résidents, fellows et patrons. La technologie pourrait contribuer à l'apprentissage de tout soignant qui bénéficierait normalement d'un mentorat.

#### Concertation clinique

Comme discuté précédemment, la technologie REACTS pourrait favoriser la concertation entre spécialistes, ce qui aurait une influence sur la standardisation des pratiques. Cet apport ne se limiterait pas uniquement à la neurochirurgie; il pourrait également s'appliquer à d'autres disciplines du CHUM.

#### Alternative aux technologies existantes

Une des forces de la technologie REACTS est sa facilité de mise en place et sa « légèreté ». Cela fait en sorte que cette technologie pourrait pallier l'absence d'équipement de visioconférence, par exemple, lorsque celui-ci n'est pas disponible. La technologie pourrait donc être utilisée pour organiser des congrès ou encore pour faciliter la collaboration avec des équipes situées à un autre endroit.

#### Maintien des collaborations et des liens de supervision à distance

Un fellow mentionnait le fait que la technologie REACTS pourrait même permettre le maintien de lien de collaboration entre un fellow et son patron une fois le fellowship complété.

#### ■ Possibilités de recherche

Constatant le potentiel de la technologie, les membres du groupe de discussion ont envisagé que des recherches soient entreprises pour documenter les retombées de l'outil, notamment quant à la qualité de l'apprentissage et de la standardisation de l'évaluation des compétences pour les fellows, notamment.

#### Intégrations envisagées

Les participants au groupe de discussion ont envisagé plusieurs intégrations avec d'autres technologies présentes au CHUM, tel le PACS et la superposition de l'image au microscope (possibilité de pointer). Il a même été question du potentiel de son intégration à des technologies émergentes comme des lunettes à réalité augmentée.

#### ■ Possibilité d'enregistrement

La technologie REACTS permettra sous peu d'enregistrer les sessions d'intervention. Cela pourrait être utile dans une multitude de situations qui favorisent l'apprentissage, notamment la possibilité de réviser

sa propre action professionnelle. Cette retombée peut être particulièrement utile pour les fellows et les résidents en formation.

Cet enregistrement pourrait être également utile pour les patrons qui doivent documenter leur évaluation des compétences des fellows/résidents et donc, observer un niveau de performance satisfaisant. La captation vidéo et la possibilité de produire un rapport permettrait d'appuyer cette évaluation.

■ Outil d'amélioration continue et de concertation clinique

La technologie REACTS peut être envisagée comme un outil de révision des procédures, permettant de ce fait la concertation entre spécialistes, quant aux meilleures pratiques liées à une intervention précise. Le visionnement d'une intervention par l'entremise de la technologie REACTS pourrait permettre, par exemple, à plusieurs spécialistes de se rassembler et d'évaluer la méthode employée afin d'établir des lignes directrices pour les prochaines évaluations.

#### Synthèse

En somme, les données recueillies témoignent de la satisfaction des neurochirurgiens et des fellows au regard de l'expérimentation de la technologie REACTS en tant qu'outil de téléassistance en neurochirurgie. Ceux-ci y voient un potentiel de développement de l'autonomie des fellows/résidents et de standardisation de leur évaluation dans le cadre de leur formation.

De plus, l'utilisation de ce type de technologie dans un centre hospitalier universitaire est propice tant pour les activités cliniques qu'académiques. Sa flexibilité en fait un outil qui peut être utilisé dans différents contextes d'intervention (téléassistance, téléconsultation, téléurgence, téléformation, etc.).

Toutefois, dépendamment du contexte d'utilisation, le type de soutien à offrir peut varier. Bien que l'outil soit au premier abord convivial et facile d'utilisation, un soutien technique est requis lorsque son utilisation requiert d'intégrer plusieurs appareils (microscope, fluoroscope, etc.).

## Évaluation du logiciel REACTS au point de vue de la sécurité et de la protection des renseignements personnels

#### **Authentification des utilisateurs**

Les utilisateurs s'identifient dans le système à l'aide d'un code utilisateur et d'un mot de passe. Une authentification forte, utilisant plus d'un facteur (mot de passe combiné à l'utilisation d'un jeton ou à l'envoi d'un message SMS, par exemple) serait souhaitable. Le fournisseur prévoit implanter un tel mécanisme. À court terme, il faut noter que le contexte d'utilisation du logiciel REACTS nécessite le plus souvent que les participants à une session de travail se fixent préalablement un rendez-vous afin de se coordonner. Ceci limite la possibilité qu'une personne inconnue ouvre une session de travail avec un utilisateur. De plus, le contact visuel inhérent à l'utilisation du logiciel REACTS agit comme une authentification forte en soi. Pour ces raisons, nous considérons qu'une authentification forte serait souhaitable, mais dont l'absence ne constitue pas un manque sérieux.

#### **Chiffrement des communications**

Toutes les communications entre les postes de travail des utilisateurs et les serveurs du fournisseur utilisent TLS, un algorithme de chiffrement des données reconnu et conforme aux bonnes pratiques de sécurité. Il est à noter que les communications ne sont pas chiffrées lorsque deux postes sur le même réseau local communiquent ensemble en mode pair à pair.

#### Chiffrement des données sur le serveur du fournisseur

Le système REACTS offre la possibilité de conserver des fichiers, des annotations ou des éléments audio ou vidéo. Ces données peuvent comprendre des renseignements confidentiels sur les patients et doivent par conséquent être protégées adéquatement. Ces éléments sont conservés sur les serveurs du fournisseur où ils sont chiffrés au moment de l'entreposage avec l'algorithme AES. Chaque fichier ainsi chiffré a une clef de chiffrement qui lui est propre et les clefs sont entreposées sur un serveur distinct de celui où les données sont entreposées.

#### Protection des renseignements personnels des utilisateurs

Il est prévu que le système REACTS sera éventuellement utilisé pour la communication avec les patients. Comme le système utilise les adresses de courrier électronique des utilisateurs pour les identifier entre eux, il s'ensuit que les patients prendraient connaissance des adresses de courrier électronique des intervenants, ce qui n'est pas souhaitable dans certains cas. Il faut donc prévoir des mécanismes empêchant le dévoilement des adresses électroniques des utilisateurs. Le fournisseur s'est engagé à créer cette fonctionnalité. Au moment de la rédaction du rapport, cette fonctionnalité était déjà mise en place.

#### **Consignation des événements**

Les actions posées et les événements qui surviennent au cours d'une session de travail sont consignés de façon précise et complète. Toutefois, ces registres d'évènements ne sont accessibles que sur demande et comportent des inconsistances dues au mode manuel d'extraction utilisé par le fournisseur. Il serait utile que des mécanismes permettent à un établissement d'obtenir ces renseignements, au besoin et de façon autonome.

#### Localisation des serveurs du fournisseur

Les serveurs du fournisseur sont situés au Québec, ce qui n'entraîne pas de problème de juridiction ni d'exportation de données de santé à l'extérieur du Québec. Les serveurs sont hébergés dans des lieux sécurisés et comportent des serveurs de relève dans un lieu séparé et distant.

#### Prise de contrôle à distance avec l'approbation de l'utilisateur

Le logiciel REACTS permet la prise de contrôle d'un poste de travail par un utilisateur distant. L'utilisateur local peut autoriser ou non le contrôle distant du poste de travail et de chaque appareil qui y est connecté. De plus, au cours de l'installation, certaines de ces fonctions peuvent être désactivées, permettant à l'établissement d'établir des règles d'utilisation. Par ailleurs, l'installation et la configuration initiale du logiciel REACTS sur les postes de travail nécessitent des droits d'administrateur. Ceci permet à un établissement de gérer les différentes fonctionnalités du produit et de les adapter à ses besoins et à ses contraintes de sécurité.

#### Approbation de l'utilisation par le ministère de la Santé et des Services sociaux (MSSS)

L'utilisation du logiciel REACTS implique que des postes de travail de l'établissement puissent être pris en contrôle à partir de postes de travail extérieurs à l'établissement et même extérieurs au réseau de la santé. L'utilisation de ce type de logiciel est strictement régie par le MSSS. Le fournisseur n'a pas encore obtenu l'aval du MSSS pour son utilisation par les établissements du réseau de la santé, lequel est requis pour les outils de soutien à distance (directive MSSS05-001). Cette approbation est une condition incontournable pour son utilisation au CHUM si la fonction contrôle à distance demeure active. Au cours du projet d'évaluation au CHUM, le logiciel REACTS n'a été utilisé qu'en mode local, où tous les participants aux sessions de travail REACTS utilisaient des postes de travail à l'intérieur du réseau du CHUM. De plus, la fonctionnalité de contrôle à distance avait été désactivée.

#### **Flot des communications**

Les serveurs du fournisseur agissent en tant qu'intermédiaires dans la communication entre des postes de travail liés par une même session. Toutes les communications transitent par conséquent par ces serveurs, ce qui souligne l'importance que ces serveurs soient bien protégés. Toutes les connexions se font à partir des postes clients vers les serveurs du fournisseur, ce qui permet un meilleur contrôle par l'établissement et une sécurité accrue en ce qui a trait à la configuration des règles de pare-feu de l'établissement. Cependant, lorsque deux postes de travail qui partagent une session sont sur le même réseau local (deux postes sur le réseau de l'établissement), la communication s'établit alors directement en mode pair à pair, sans l'intermédiaire des serveurs du fournisseur. Ceci élimine pratiquement complètement la bande passante nécessaire vers Internet et augmente de ce fait la qualité des transmissions. Dans ce cas, la connexion à Internet n'est utilisée que pour la mise en place initiale des connexions et lorsque des fichiers ou des éléments audio ou vidéo sont conservés.

#### Évaluation de la sécurité de l'application et des infrastructures du fournisseur

La présente évaluation est basée uniquement sur les déclarations du fournisseur, sans que nous ayons vérifié chaque élément nous-mêmes. Pour pallier cela, nous avons demandé au fournisseur de nous donner une copie d'un rapport d'évaluation fait par la firme indépendante Above Security, spécialisée en sécurité. Ce rapport était satisfaisant et n'indiquait aucune faille de sécurité importante sur le plan de l'application ou des infrastructures du fournisseur.

#### Utilisation de la bande passante

L'utilisation de la bande passante du logiciel REACTS a été enregistrée dans six sessions de travail. De façon générale, l'utilisation a été relativement constante dans l'ensemble de ces sessions. En sortie, soit du poste de travail de la salle d'opération vers le poste de travail du superviseur, un flot de données de 6 à 7 Mbits/sec a été enregistré. En entrée, la bande passante utilisée a été un peu plus variable, selon, sans doute, le degré d'intervention du superviseur, se situant généralement autour de 2 à 4 Mbits/sec. Dans les graphiques fournis, il est à noter que les flots en entrée et en sortie sont parfois inversés, selon la position de la sonde d'enregistrement. Il importe de garder à l'esprit que le flot le plus grand est celui émanant du poste de travail dans la salle d'opération.

Pour les sessions REACTS du 25 février, du 4, 11 et 18 mars, les cinq appareils suivants ont été connectés :

- caméra de la lampe du plafond  $\bullet$
- webcam HD
- microphone USB omnidirectionnel
- petites caisses à haut-parleur
- microscope

Sur les figures plus détaillées du 11 et 18 mars (figures 2 et 3), on note la présence de paliers d'environ 2 Mbits/sec correspondant aux moments où un équipement est mis de côté en ce qui a trait à l'interface REACTS et n'est plus utilisé. Ce palier est particulièrement visible sur la figure 2 à partir de 15:00.

Pour les deux autres sessions au cours desquelles la bande passante a été mesurée, les appareils connectés étaient les mêmes, sauf pour le microscope qui a été remplacé par un fluoroscope lors de la session du 16 mars (figure 4) et par un laparoscope lors de la session du 2 avril (figure 5). Les paliers marquant l'utilisation ou non de certains appareils sont encore plus marqués pour ces deux sessions.

#### cnd2960s\_ts-1321\_2 Interface Bits/Second Utilisation for 384 hour Start 24-Feb-2015 11:26:23 End 12-Mar-2015 12:26:23 Use Date  $\overline{\phantom{a}}$ Length 384 hours ᆌ Node cnd2960s\_ts-1321\_2 Type bits  $\overline{\phantom{a}}$ GRAPH starting 576 hours Interface Port-channel1 Bits Util Response CPU IP Export Stats  $\vert \cdot \vert$ ≖∣ propVirtual 2 Gbps Speed Type 12-Mar-2015 12:27:07 Distribution Last Updated Description cnd2960s\_ts-1321\_2 Interface Bits/Second Utilisation Clickable graphs: Left -> Back; Right -> Forward; Top Middle -> Zoom In; Bottom Middle-> Zoom Out, in time cnd2960s\_ts-1321\_2: Port-channel1 - 384 hours from 24-Feb-2015 11:26:23 to 12-Mar-2015 12:26:  $9.0 M$ 8.0 M  $7.0 M$  $6.0 N$ bps  $5.0 M$ Avg  $4.0 M$  $3.0<sub>1</sub>$  $2.0<sub>h</sub>$  $1.0 M$ տհվ  $Sun$   $01$ Wed 25 Fri 27 Tue 03 Thu 05 Sat 07 Mon 09 Wed 11 In bits/sec all Out bits/sec ■ Input Moving average, weight 0.983 ■ Output Moving average, weight 0.983 Avg In bits/sec 511.72kbps Last In bits/sec 566.08kbps Max In bits/sec 5.49Mbps Avg Out bits/sec 450.94kbps Last Out bits/sec 93.33kbps<br>Avg Availability 99.96 Max Out bits/sec 8.12Mbps Interface Speed 2 Gbps

#### Figure 1 - Sessions REACTS du 25 février, 4 et 11 mars

#### Figure 2 - Session REACTS du 11 mars

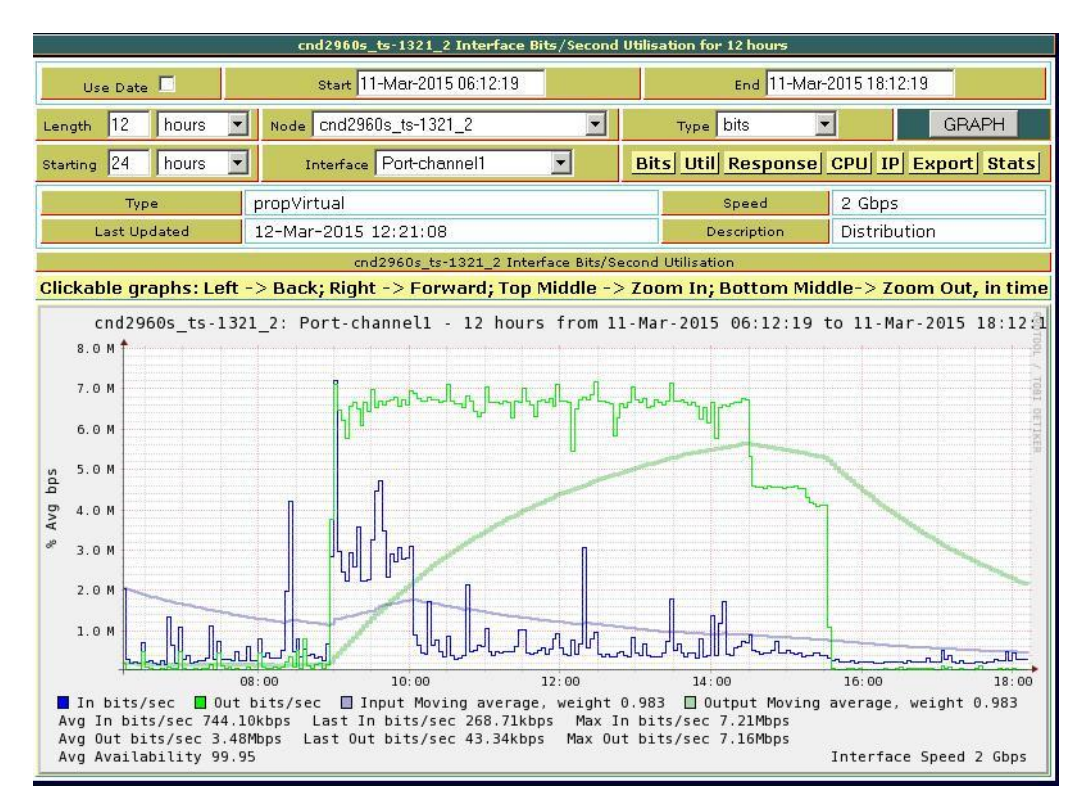

#### Figure 3 - Session REACTS du 18 mars

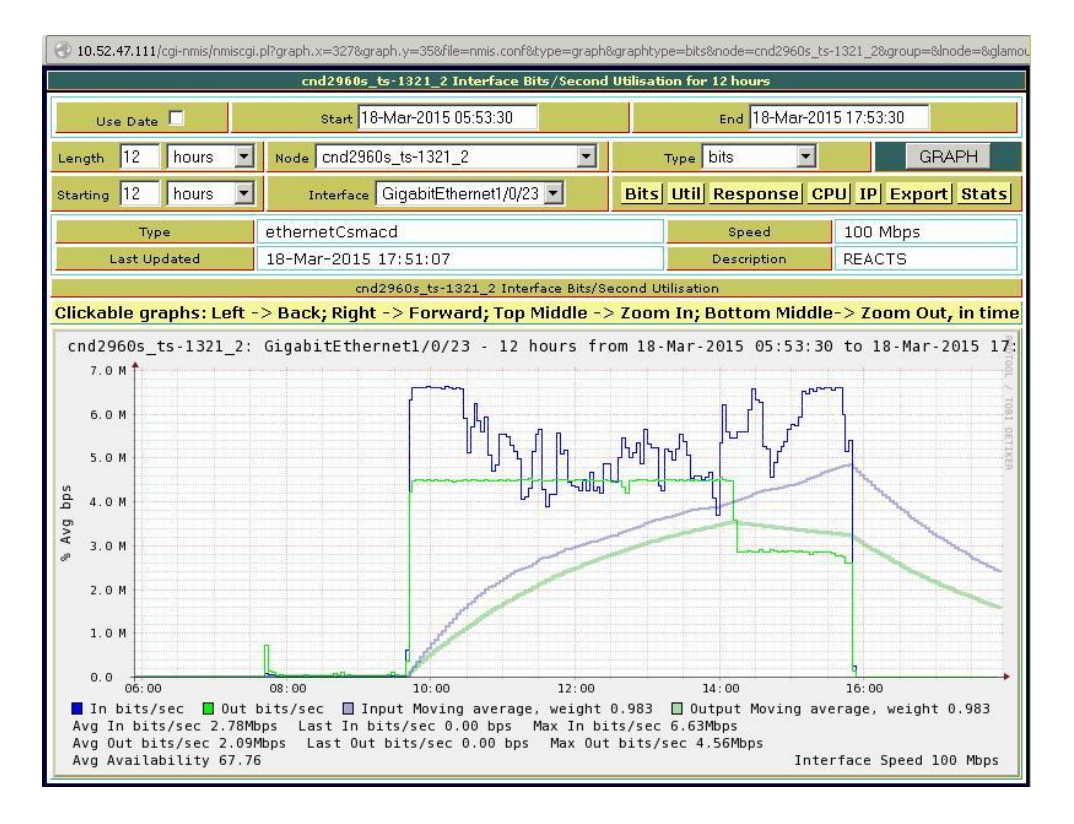

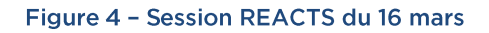

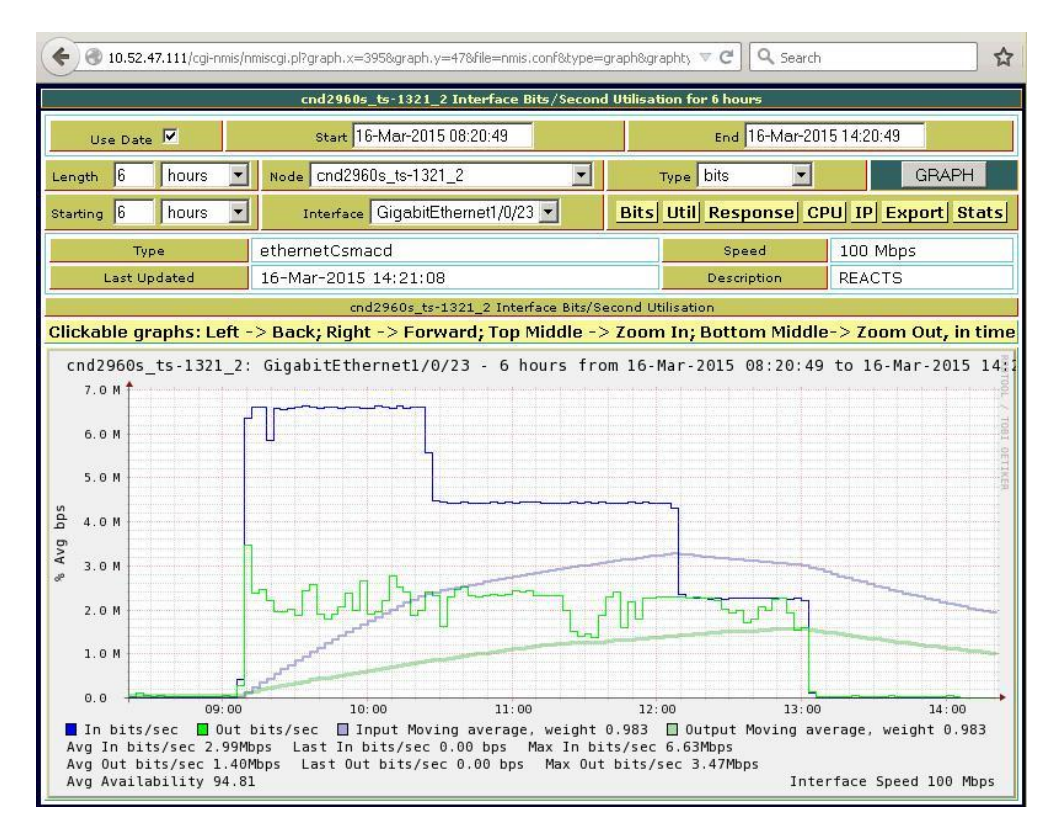

Figure 5 - Session REACTS du 2 avril

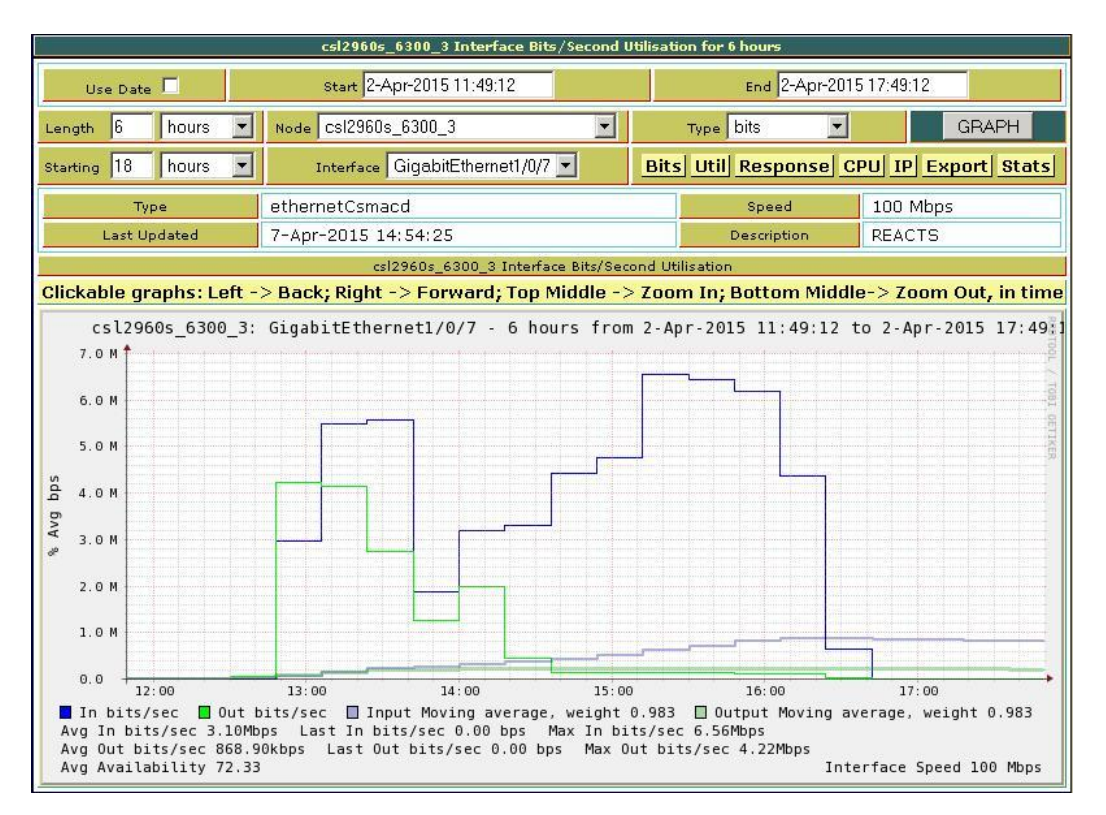

#### Analyse

Durant toutes les sessions REACTS effectuées dans le cadre du présent projet d'évaluation, le superviseur et le supervisé étaient tous les deux au CHUM. Dans ce cas, le flot de données se fait directement de poste à poste, sans passer par Internet. Dans le cas où un des deux acteurs était à l'extérieur du CHUM, la bande passante entre le CHUM et Internet deviendrait un facteur limitant dont il faut tenir compte.

Le CHUM dispose présentement d'une bande passante de 95 Mbits/sec pour l'accès à Internet. De façon générale, durant la journée, un trafic autour de 45 Mbits/sec est observé en entrée (Internet vers le CHUM) et très peu en direction inverse. Ceci laisse donc un jeu d'environ 50 Mbits/sec en entrée. Considérant qu'une session REACTS nécessitant cinq appareils branchés demande environ 7 Mbits/sec en provenance de la salle d'opération, un maximum de sept sessions concurrentes pourraient être actives lorsque l'expert-conseil est situé au CHUM et l'opération sous supervision, à l'extérieur du CHUM. Si c'est la situation inverse où le superviseur est à l'extérieur du CHUM, 2 Mbits/sec sont nécessaires par session, permettant un peu plus d'une vingtaine de sessions simultanées. Si le logiciel REACTS devenait un outil répandu au CHUM, il faudrait en planifier l'utilisation pour s'assurer que la bande passante en provenance d'Internet ne soit pas saturée.

#### **Sommaire**

Selon notre évaluation, le système REACTS met en place toutes les bonnes pratiques en termes de protection de l'information et constitue, par conséquent, une plateforme sécuritaire.

Le seul point que nous avons relevé concerne les processus de production des registres d'évènements qui n'étaient pas constants. Mais ceci est un point mineur qui pourra facilement être corrigé par le fournisseur.

Du point de vue de son utilisation clinique, l'aval préalable du MSSS demeure un incontournable pour le volet contrôle à distance.

## ANNEXE 7 - TABLEAU COMPARATIF DES OUTILS POUVANT ÊTRE UTILISÉS DANS UN CONTEXTE DE TÉLÉSANTÉ<sup>5</sup>

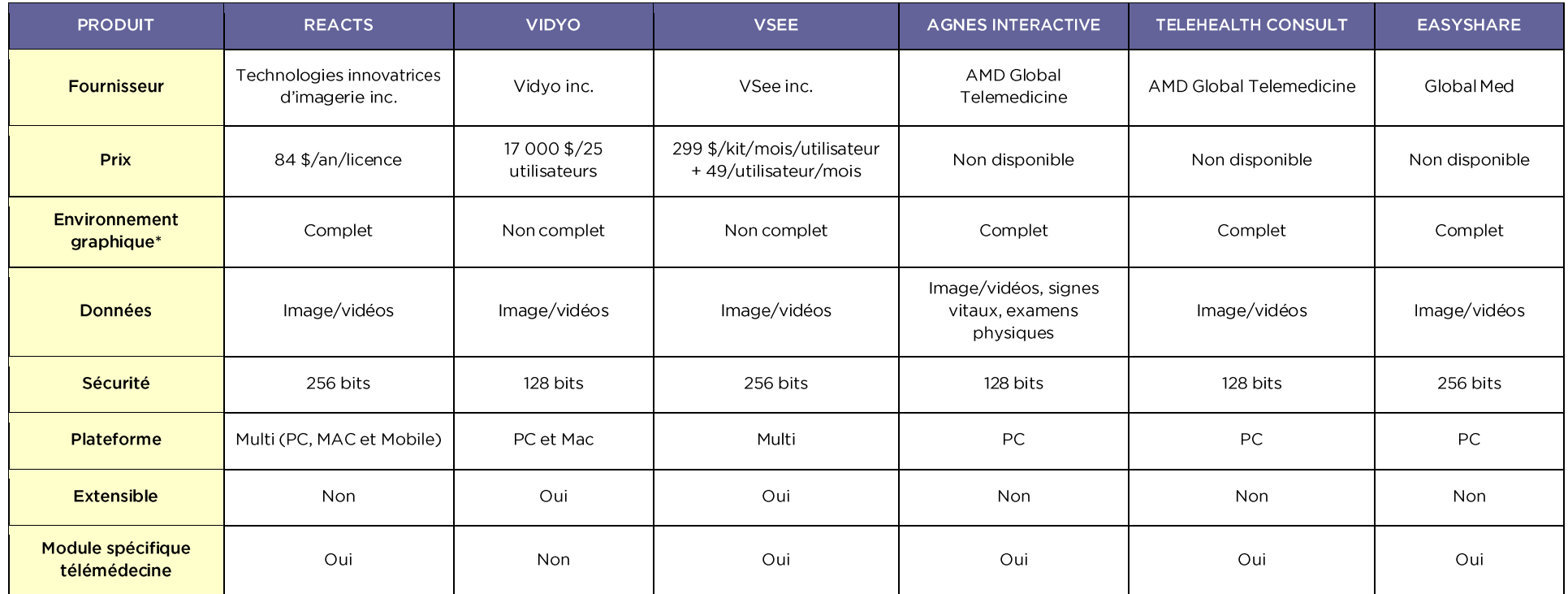

\* Complet : l'interface graphique est utilisable. Non complet : l'interface graphique est à créer

<sup>&</sup>lt;sup>5</sup> Tiré du rapport d'Abdallah et Julien, étudiants en évaluation des technologies de la santé

# ANNEXE 8 - ÉTUDES COMPARABLES

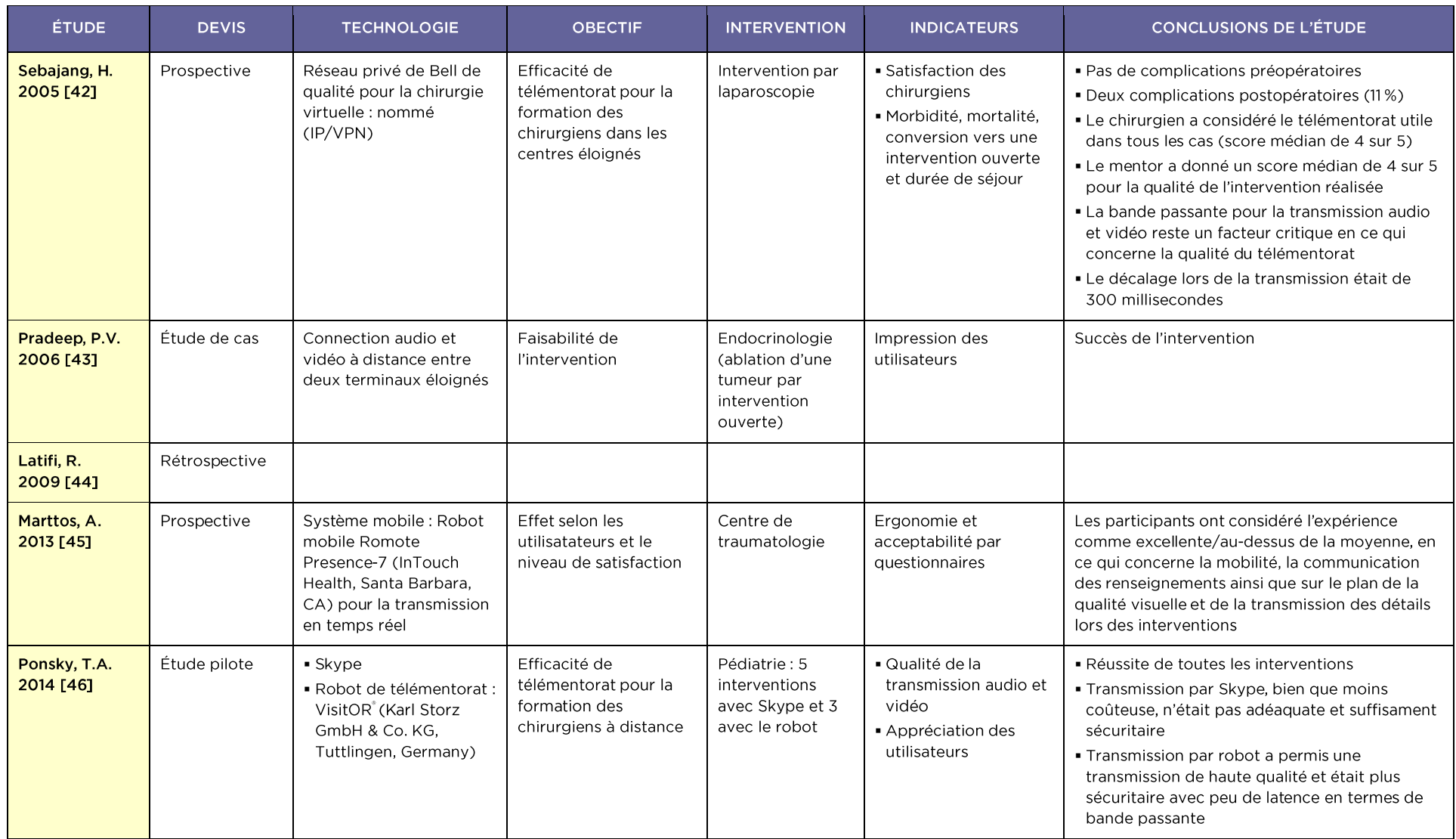